**UNIVERSIDAD NACIONAL DE INGENIERIA**

i

**FACULTAD DE INGENIERIA GEOLOGICA, MINERA Y METALURGICA**

**ESCUELA PROFESIONAL DE INGENIERIA DE MINAS**

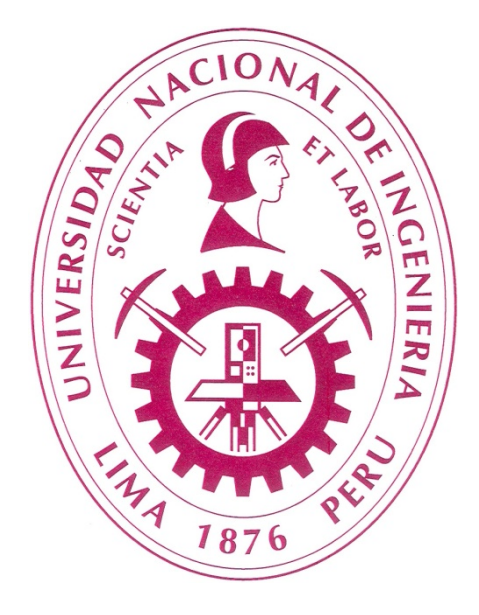

**"EVALUACIÓN TECNICA-ECONOMICA EN LA SELECCIÓN DE EQUIPOS DE CARGUÍO Y ACARREO EN MINERIA A CIELO ABIERTO"**

# **INFORME DE SUFICIENCIA PARA OPTAR EL TITULO PROFESIONAL DE**

# **INGENIERO DE MINAS**

**PRESENTADO POR:**

**DUSTIN OMAR RAMOS CAVIEDES**

**Lima – Perú**

**2012**

#### **DEDICATORIA**

Este informe se lo dedico a:

Mi esposa y compañera Clara Seminario quien estuvo siempre a mi lado dándome ánimos para continuar avanzando y progresando profesionalmente.

A mis hijos que adoro: Omar y Diana quienes son mi motivación para seguir adelante en todo lo que realice.

A mis padres: Wenceslao y Teresa, quienes desde niño me incentivaron a que tenía que llegar a ser un profesional apoyándome siempre en mis estudios y moralmente, también por el gran apoyo con mi familia cuando aun yo era estudiante, todo lo que estoy logrando se lo debo a ellos que sacrificaron muchas cosas para poder lograr que yo sea alguien en la vida.

# **AGRADECIMIENTO**

 Agradezco a la Empresa Consorcio Pasco (GyM – Stracon) por la oportunidad que me dio de poder laborar con ellos, dándome el apoyo para la realización de este informe de insuficiencia.

 Un agradecimiento muy especial a la Universidad Nacional de Ingeniería quien fue mi alma mater y quien me dio los conocimientos para poder ser un buen profesional.

 También un agradecimiento a mis amigos y compañeros: de la UNI por su apoyo moral.

 Finalmente agradecer a Dios aunque no lo logremos ver, siempre estuvo apoyándome a mí y a mi familia para poder seguir adelante.

#### **RESUMEN**

 La industria minera afronta el problema de renovar y modernizar sus equipos, a medida que las nuevas maquinas ofrece oportunidad de ahorros operativos. Cuando una compañía tiene establecida una política eficiente de reemplazo, significa estar en ventaja competitiva. El presente trabajo evalúa de acuerdo a las necesidades de producción del cliente SMEB, la toma de decisiones en el aumento de flota de equipos de carguío y acarreo en la minería a cielo abierto. En él se define la información necesaria y su evaluación, mediante las técnicas de ingeniería económica. El proceso concluye; presentando las bases de comparación, y opten por la alternativa más viable para la compañía. Consorcio Pasco tiene planeado en el presente año, desarrollar un estudio económico, con el propósito si es viable la compra de una pala con sus camiones respectivos o 2 excavadoras Cat 365 con sus camiones respectivos, estos para el transporte de desmonte.

# **INDICE**

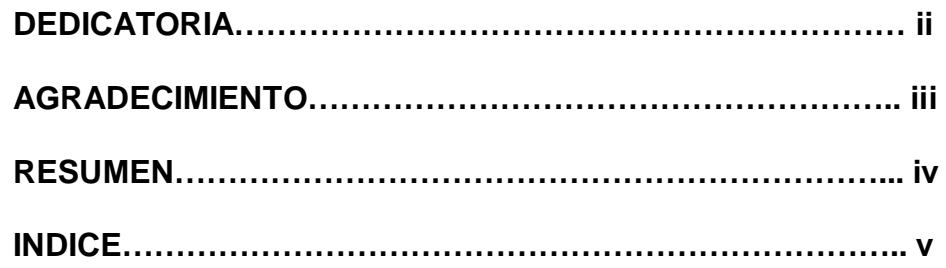

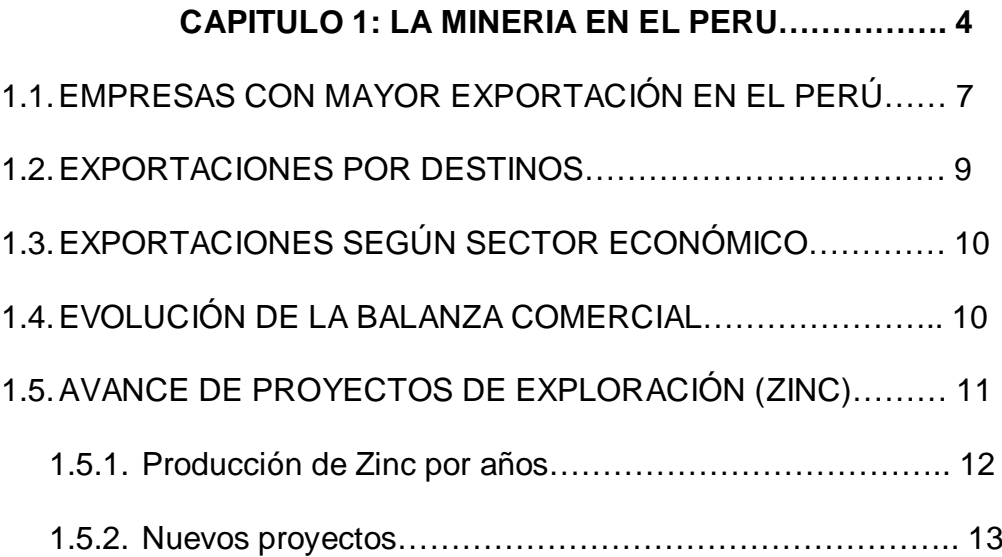

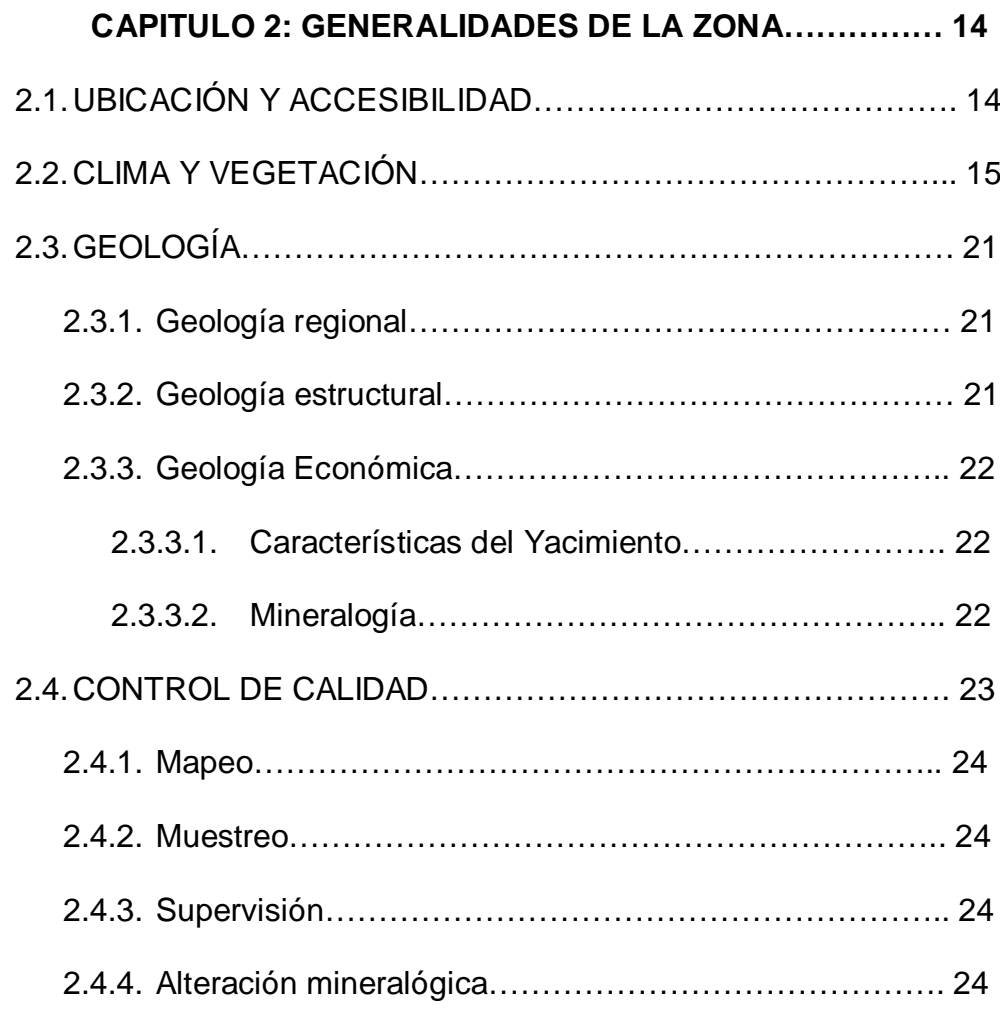

# **CAPITULO 3: OPERACIÓN ACTUAL DE MINADO……… 25**

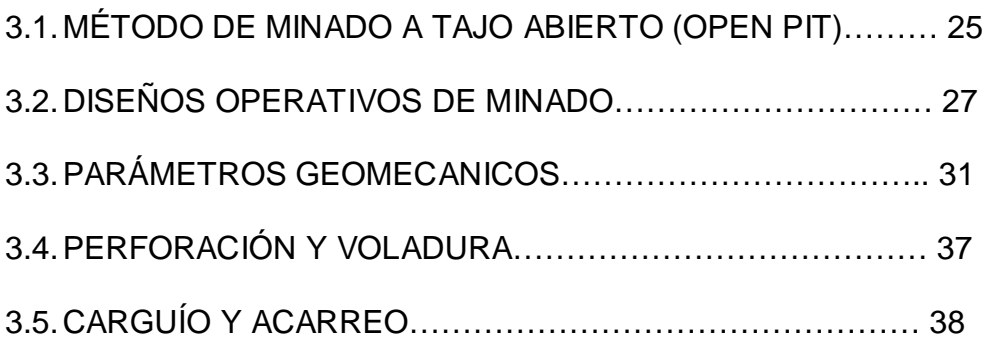

# **CAPITULO 4: PROCESO ACTUAL DE REEMPLAZO DE**

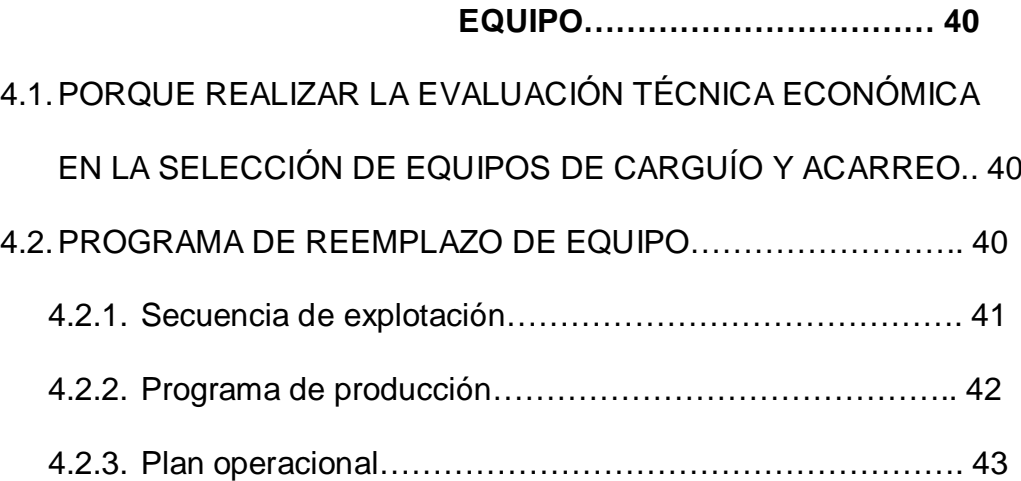

#### **CAPITULO 5: INGENIERIA ECONOMICA Y LA DECISION DE**

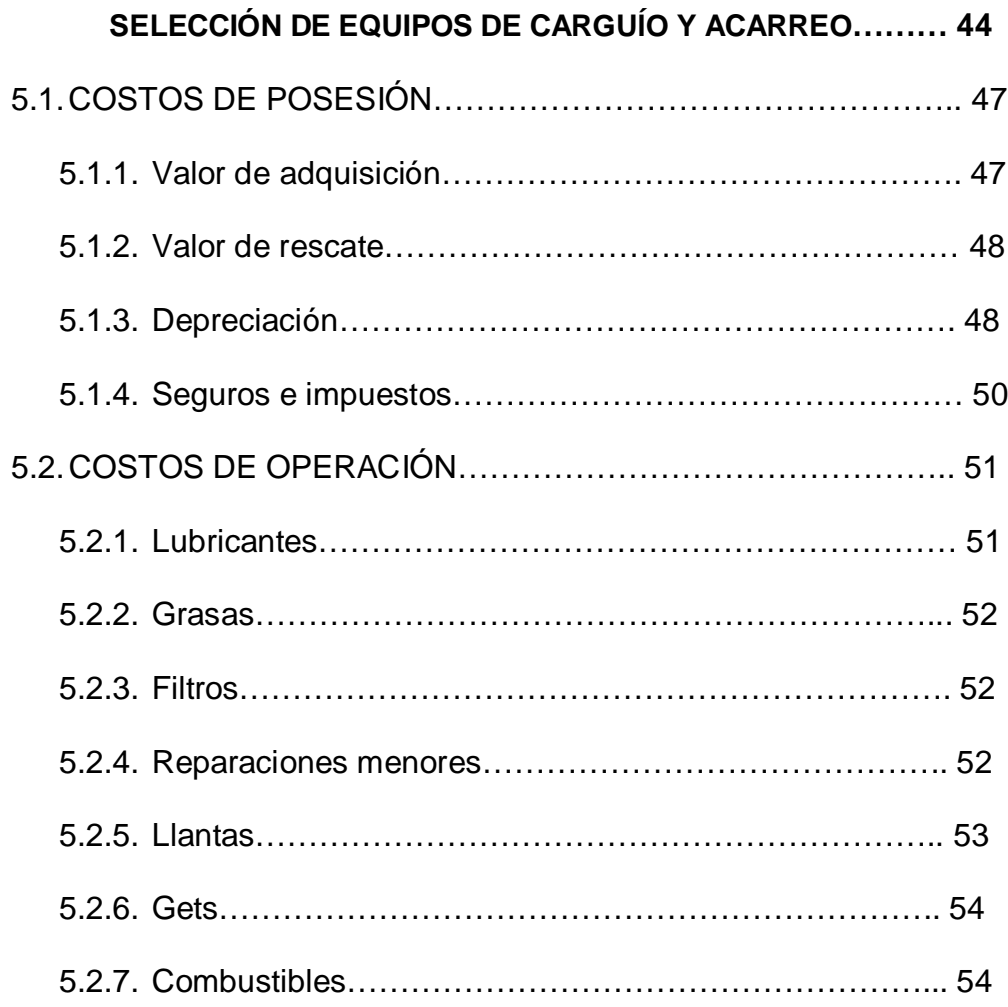

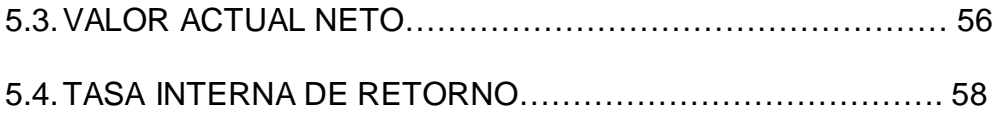

# **CAPITULO 6: APLICACIÓN DE LA INGENIERIA ECONOMICA... 59** 6.1.INFORMACIÓN OPERATIVA EQUIPOS ACTUALES…………. 59 6.2.COMPARACIÓN DE EQUIPOS A ADQUIRIR………………….. 59 6.3.COSTOS POR HORA DE EQUIPOS A COMPARAR………….. 61 6.4.CALCULO DE PRODUCCIÓN Y COSTOS POR BCM DE EQUIPOS A ADQUIRIR……………………………………………. 63 6.5.EVALUACIÓN CON VAN Y TIR…………………………………… 68 **CONCLUSIONES………………………………………………………… 70 RECOMENDACIONES…………………………………………………. 71 BIBLIOGRAFIA………………………………………………………….. 72**

#### **INTRODUCCION**

 En la industria de la construcción se utiliza la palabra producción con el mismo significado que "rendimiento", que en el diccionario se define como "la magnitud y cantidad producida, en un campo determinado", o dicho de otra manera "es el trabajo útil ejecutado durante las diferentes etapas de una obra".

 El rendimiento se puede expresar de tres maneras, la primera es tomando como base los requisitos y programas de la obra, mientras que la segunda, es midiendo o estimando el rendimiento de una maquina, para determinar el número necesario y así lograr obtener la producción requerida.

La tercera manera de expresar la producción es en función del costo, aunque esta es probable que no sea muy exacta, sino hasta después que se conozcan las características de la obra y el rendimiento del equipo.

 Consorcio Pasco GyM – Stracon empresa especializada encargada de las operaciones mineras, tiene que seleccionar equipos para poder cumplir con las producciones dadas por el cliente (SMEB), estas producciones son dadas por el área de planeamiento de minado de SMEB para 5 años de trabajo.

 El objetivo de este informe seria poder seleccionar el equipo adecuado para poder cumplir con la producción solicitada evaluando el menor costo haciendo una evaluación beneficio costo, usando la ingeniería económica quien nos apoyara en tomar la mejor decisión en la selección de equipo.

 Cuando un proceso de producción es continuo, como sucede en estas industrias, los equipos son factor importante, y a la vez directamente causantes de interrupciones en el ciclo productivo. En la operación de extracción del material, los camiones adquieren mayor importancia debido a que su función es transportar el mineral y desmonte desde los bancos en la mina, hasta el proceso de trituración. Una falla en esta actividad, suspendería el movimiento de mineral como de desmonte, y ocasionaría un paro total en la continuidad de las operaciones de toda la empresa minera. Por tal motivo se debe tener una especial atención en estos equipos, debido a sus condiciones de trabajo se desgastan día a día en el proceso, se elevan sus costos operativos (Operación y Mantenimiento), se tornan obsoletos o en alguna forma llegan a ser candidatos para ser reemplazados.

 Con la realización de este informe y el apoyo de la ingeniería económica se desea ya poder definir que tipo de equipo es recomendable comprar, tenemos que se evalúa la compra de una pala RH 90C o 2 Excavadoras 365, y claro calculando cuantos camiones serian necesario por cada equipo de carguío para así poder la evaluación económica usando el calculo del VAN y el TIR.

 La culminación de este informe es para la obtención del grado de Ingeniero de Minas.

#### **CAPITULO 1: LA MINERIA EN EL PERU**

 La inversión realizada en la actividad minera del Perú durante el periodo de enero a noviembre del 2010 llegó a US\$3.391 millones, superando ampliamente la inversión total que se efectuó durante el año 2009 (US\$2.821 millones), así como la del año 2008 ( US\$1.708 millones) y la del año 2007 (US\$1.248 millones).

 Así lo consigna el Boletín de Variables Mineras del Ministerio de Energía y Minas (MEM) elaborado en los primeros días de enero por de Promoción Minera (DPM) de de Minería (DGM).

 De acuerdo con una de las características más importantes que presenta la minería como una actividad económica esencialmente descentralizada, por la ubicación de los yacimientos, en el año 2010 la inversión se hizo efectiva en 22 de las 24 regiones que integran el Perú, generando trabajo adecuadamente remunerado para un total de 162,223 personas en forma directa. Además de dar lugar a miles de puestos indirectos.

 Así, la región Cusco ocupa el primer lugar de la inversión acumulada en los 11 meses en trabajos mineros, la cual alcanzó a US\$557 millones. En Arequipa se obtuvo la cifra de US\$479 millones , en Cajamarca de US\$476 millones, en Ancash de US\$323 millones, en Pasco de US\$318 millones, en Lima de US\$267 millones y en de US\$237 millones.

 En Piura, departamento de reconocida tradición vinculada a la actividad minera que está presente en sus antiguas culturas, la inversión en minería fue de US\$197 millones. En Junín, ha sido de US\$135 millones, en Moquegua de US\$116 millones, en Huancavelica de 87 millones y en Ayacucho de 50 millones.

 Asimismo, las empresas mineras han invertido en Tacna (US\$48 millones), Puno (US\$41 millones), Ica (US\$34 millones), Apurímac (US\$10 millones), Huánuco (US\$8 millones), Amazonas (US\$6 millones), Madre de Dios (US\$1.13 millones) y en otras regiones.

 El Boletín de Variables Mineras informa, asimismo, que de los 3,391 millones de dólares invertidos a nivel nacional, el 21% (US\$696 millones) se destinó al levantamiento de la infraestructura necesaria, el 19% (US\$650 millones) a la explotación o producción de minerales y el 16% (US\$539 millones) a trabajos intensos y diversos de exploración para reponer reservas.

 El 12% (US\$404 millones) se aplicó a trabajos de preparación en general y el 11% (US\$389 millones) a todo lo que representa el equipamiento minero.

El 10% (US\$348 millones) estuvo destinado al equipamiento de las plantas de beneficio. El 11% (US\$361 millones) fue para atender diversos requerimientos de una actividad que demanda la aplicación de moderna tecnología.

 De acuerdo a los datos que consigna el Boletín, la producción minera está a cargo de 458 unidades y se realiza en un ámbito territorial, que representa el 0.759% de toda la extensión del Perú. Los trabajos de exploración que están a cargo de 454 unidades, se llevan a cabo en una extensión, que representa el 0.257% del territorio nacional.

 Durante el primer trimestre del 2011, las exportaciones mineras peruanas tuvieron un crecimiento del 17.76% con relación a igual período del 2010.Entre enero y marzo 2011 las exportaciones mineras totalizaron US\$ 5,725 millones, superiores a los US\$4,861 millones que alcanzaron en el primer trimestre del 2010.

#### **Los 2 productos de mayor venta fueron:**

(Cifras en millones de US\$):

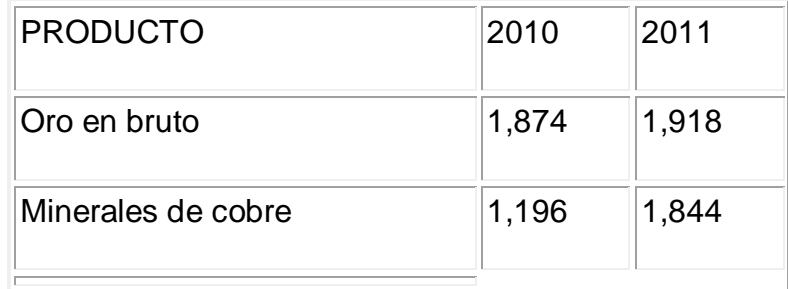

#### **1.1EMPRESAS CON MAYOR EXPORTACIÓN EN EL PERU**

 Las ventas externas de los 50 exportadores top de la minería totalizaron US\$ 5,677 millones, superior en 18.8% a las ventas del 2010: US\$ 4.777.1 millones.

 Compañía Minera Antamina desplazó a Southern Peru del primer lugar, en tanto que Minera Cerro Verde y Consorcio Minero (Cormin), desplazaron a Minera Yanacocha y Minera Barrick al 5º y 6º lugar.

 El gran protagonista fue la minera china Shougang Hierro Perú que saltó desde el escalón 13 y se ubicó en el 7º lugar, debido al crecimiento record del 214% en el valor de sus exportaciones debido a su mayor producción y mejor precio del hierro.

 Los 7 mayores exportadores mineros en el primer trimestre del 2011 fueron: (en millones de US\$):

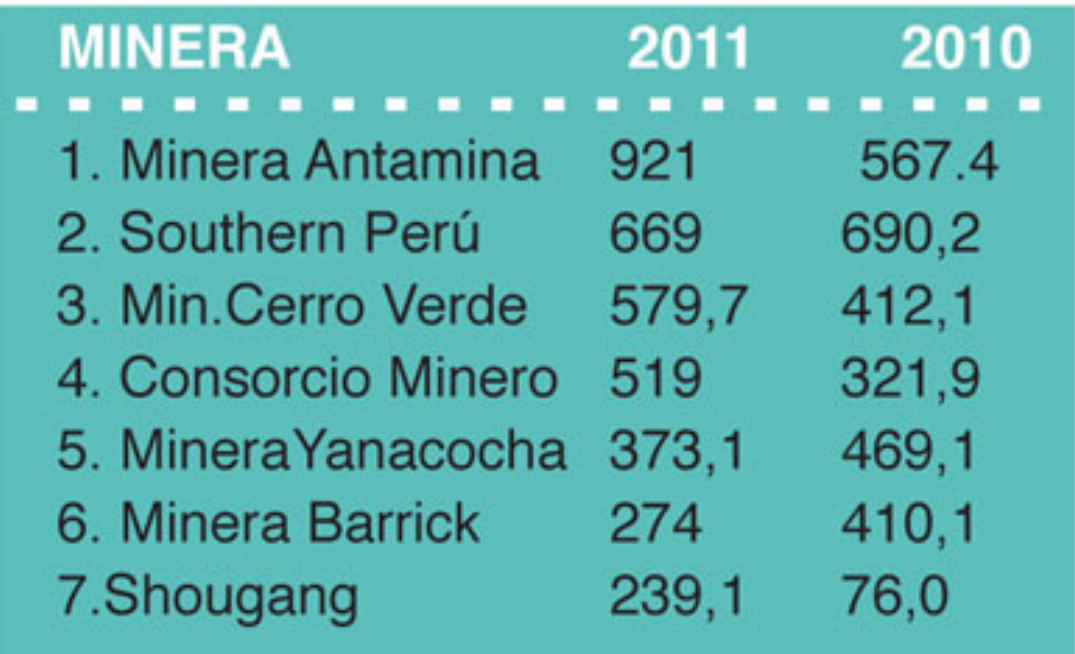

# **Ranking Top Exportadores Mineras 2011**

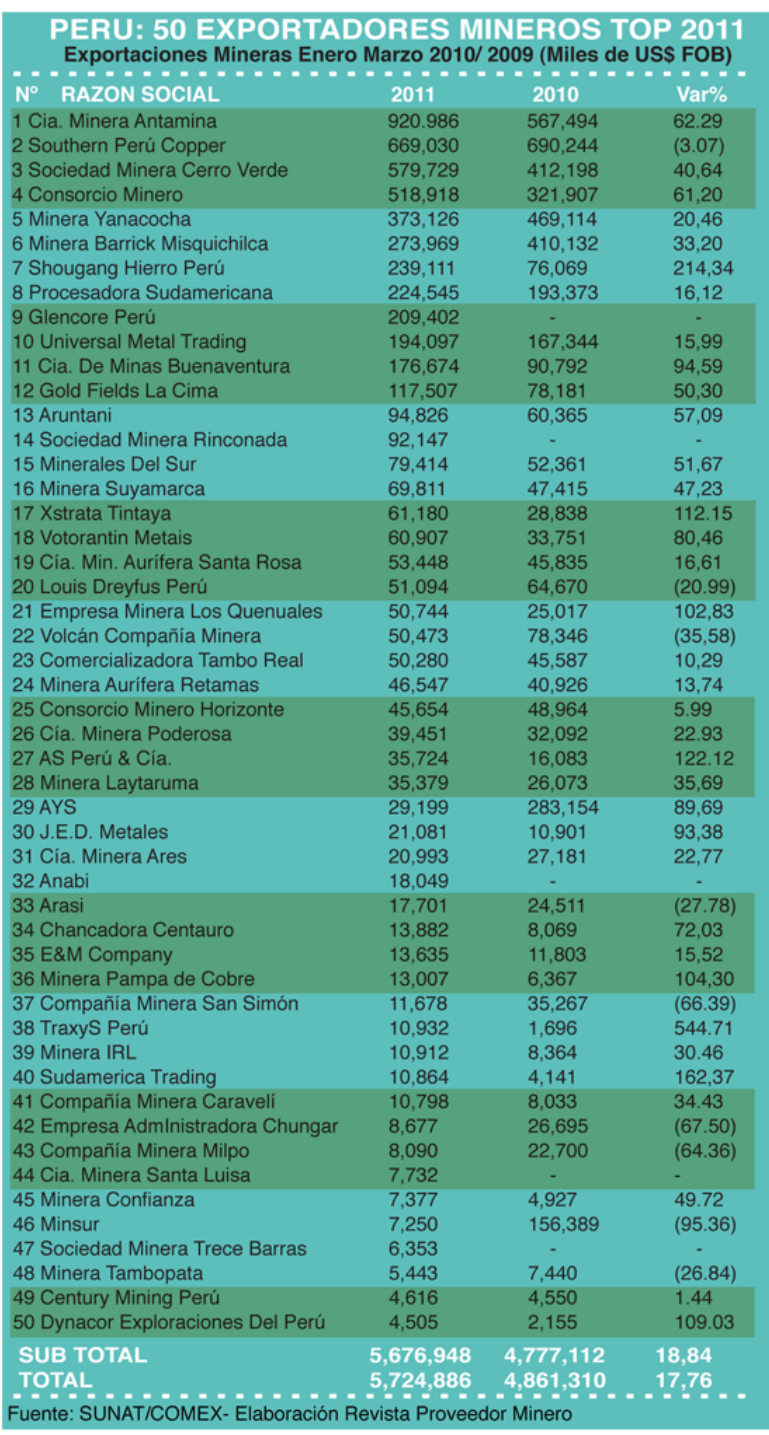

# **1.2EXPORTACIONES POR DESTINOS**

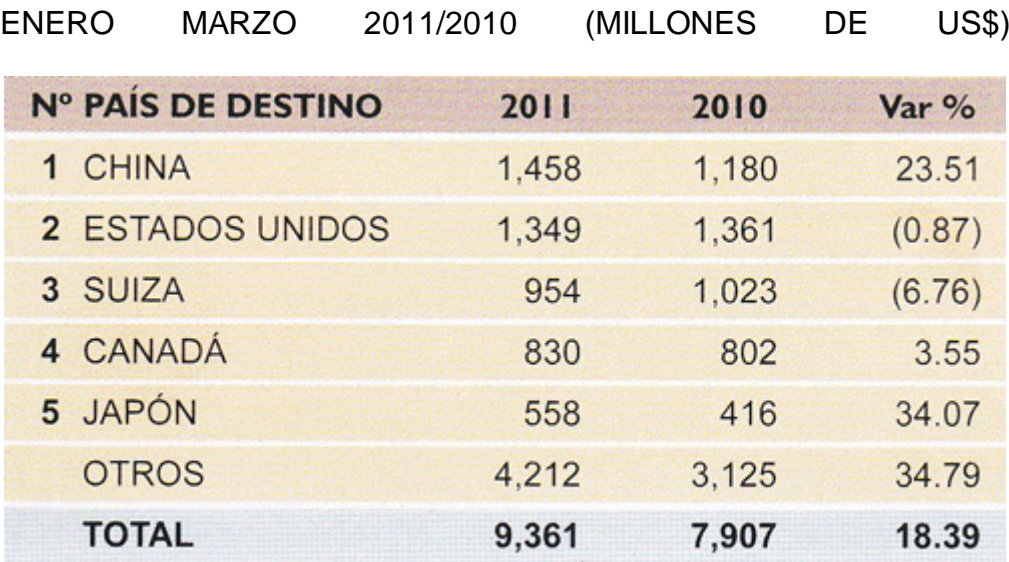

**Fuente: SUNAT**

#### **1.3EXPORTACIONES SEGUN SECTOR ECONOMICO**

ENERO MARZO 2011/2010 (MILLONES DE US\$)

| <b>SECTOR</b>         | 2011  | 2010           | Var%    |
|-----------------------|-------|----------------|---------|
| <b>TOTAL</b>          | 9,361 | 7,907          | 18.39   |
| <b>PRIMARIOS</b>      | 7,191 | 6,298          | 14.17   |
| Minero                | 5,725 | 4,861          | 17.76   |
| Pesquero              | 314   | 559            | (43.80) |
| Petróleo y derivados  | 1,058 | 799            | 32.48   |
| Agrícola              | 94    | 80             | 17.67   |
| <b>MANUFACTURADOS</b> | 2,170 | 1,608          | 34.92   |
| Agropecuario          | 602   | 471            | 27.89   |
| Textil                | 398   | 332            | 19.67   |
| Pesquero              | 231   | 151            | 52.87   |
| Químico               | 366   | 245            | 49.21   |
| Metalmecánico         | 98    | 81             | 21.50   |
| Siderometalúrgico     | 246   | 170            | 44.74   |
| Minería no metálica   | 104   | 39             | 165.25  |
| Artesanias            | 0     | $\mathbf{0}$   | 37.76   |
| Maderas y papeles     | 76    | 78             | (1.93)  |
| Pieles y cueros       | 8     | $\overline{7}$ | 16.52   |
| Varios (inc. joyería) | 40    | 34             | 18.57   |

fuente: SUNAT

# **1.4EVOLUCION DE LA BALANZA COMERCIAL**

# ENERO MARZO 2011/2010 (MILLONES DE US\$)

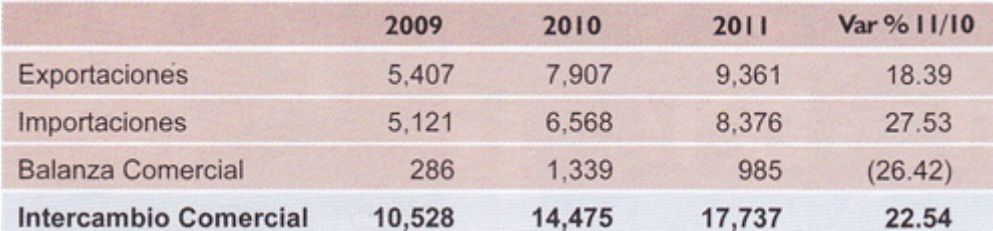

Inversión minera en el Perú llega a los US\$3.391M entre enero y

noviembre de 2011

#### **1.5AVANCE DE PROYECTOS DE EXPLORACION (ZINC).**

 La ejecución de siete proyectos de zinc, demandará inversiones de más de mil millones de dólares en los próximos 4 años. Los proyectos están ubicados en Amazonas (3), Lima (2), Ancash (1) y Junín (1). Adicionalmente las mineras Antamina, Milpo, Sociedad Minera El Brocal y la refinería de zinc de Cajamarquilla ejecutan proyectos de ampliación que permitirán ampliar la actual producción de zinc hacia fines del año 2011.

 El proyecto más importante es la ampliación de Antamina que elevará la producción de zinc de manera significativa desde el 2012. También destacan las ampliaciones de las minas El Porvenir y Cerro Lindo del grupo Milpo y el proyecto Hilarion, en Ancash, donde Milpo invertirá US\$ 300 millones.

 La producción de zinc en el Perú alcanzó su máximo nivel productivo en el año 2008 con 1.602.597 toneladas métricas y desde entonces está bajando la producción, ostensiblemente como se aprecia en el cuadro de siguiente:

#### **1.5.1 PERU: PRODUCCION DE ZINC**

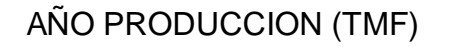

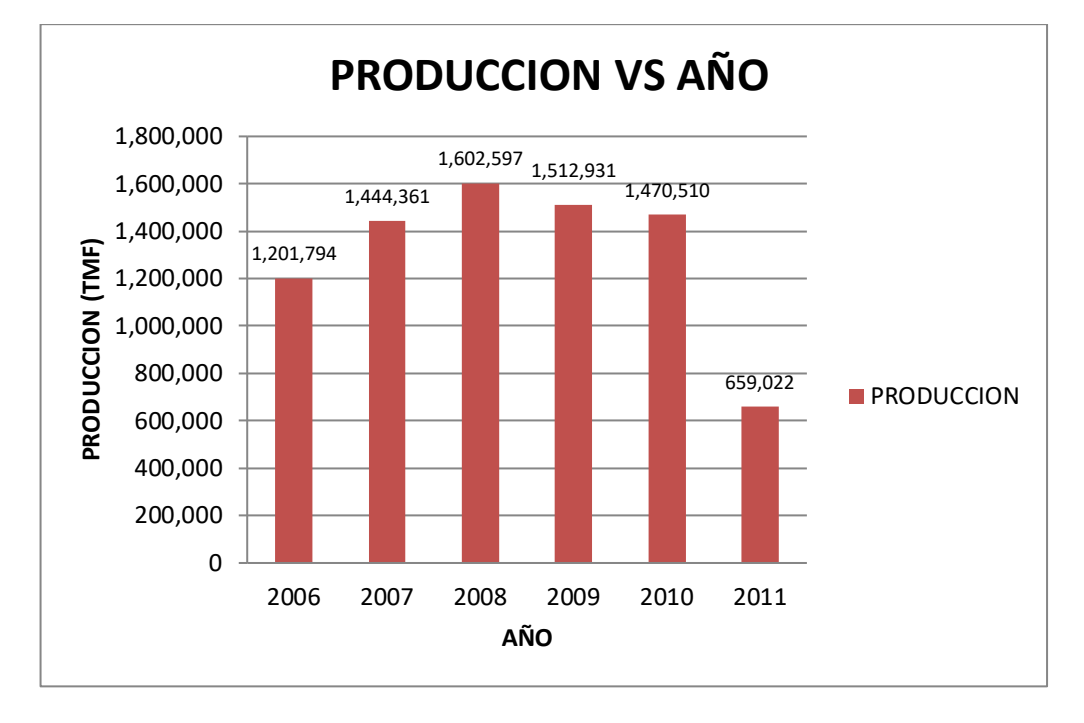

Fuente: MEM- Datos del año 2011 es desde Enero a Junio.

## **Ampliaciones de proyectos de zinc en el Perú**

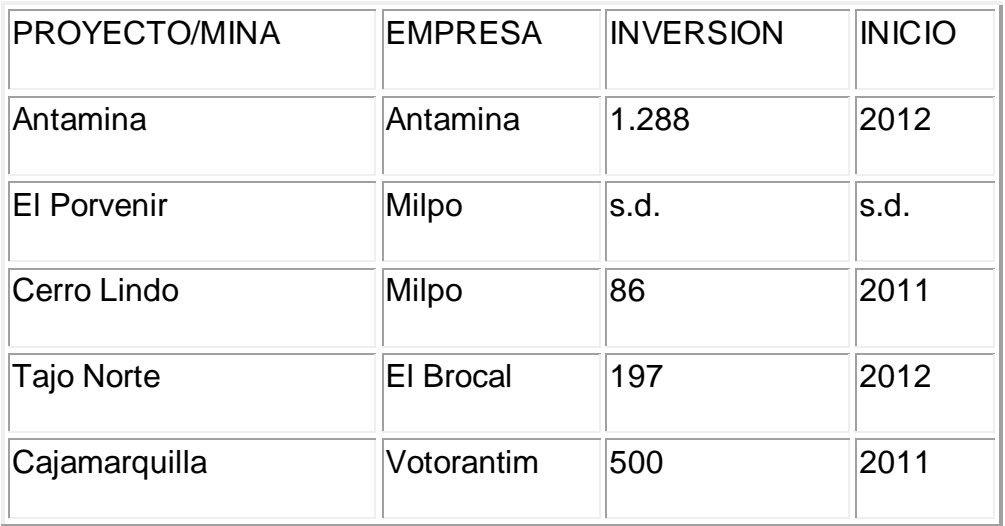

# **(Inversión en mlls US\$)**

# **1.5.2NUEVOS PROYECTOS (Inversión en mlls US\$)**

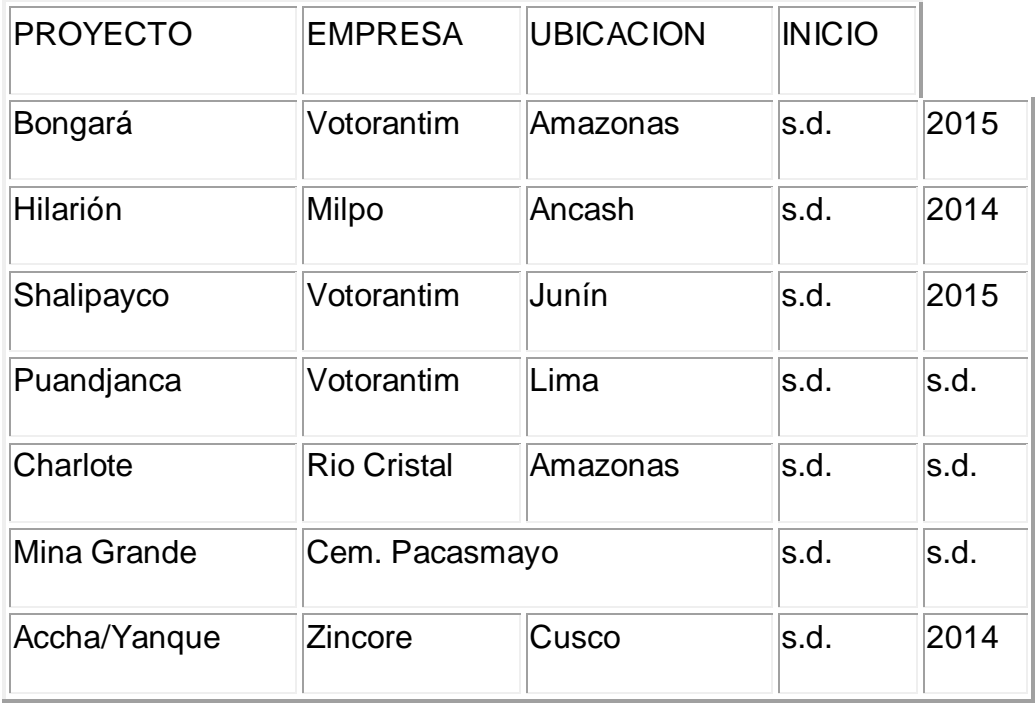

#### **Proyectos de Zinc en Marcha**

La minera brasileña Votorantim Metais lidera la exploración de proyectos de zinc con 5 proyectos: Bongará, Puangjanca, Shalipayco y la Refinería de Zinc de Cajamarquilla. A ello hay que sumar el proyecto de zinc Hilarión que desarrolla su filial Minera Milpo.

Por su parte, Sociedad Minera El Brocal opera el proyecto San Gregorio, en Pasco, que es considerado el proyecto de zinc más grande del Perú y posee 68.9 Mt a 8.06% Zn., 2.36% Pb y 0.44 Oz/t Ag.

# **CAPÍTULO 2: GENERALIDADES DE LA ZONA**

#### **2.1UBICACIÓN Y ACCESIBILIDAD**

 Sociedad Minera El Brocal S.A.A. en su unidad minera Colquijirca, Tinyahuarco – Cerro de Pasco, realiza sus operaciones de explotación bajo el método de tajo abierto en la mina denominada Tajo Norte y subterránea en la mina Marcapunta Norte.

## **UBICACIÓN**

 Ubicada en el Distrito de Tinyahuarco, Provincia de Cerro de Pasco, Departamento de Pasco a 289 Km de Lima y a 4,250 msnm.

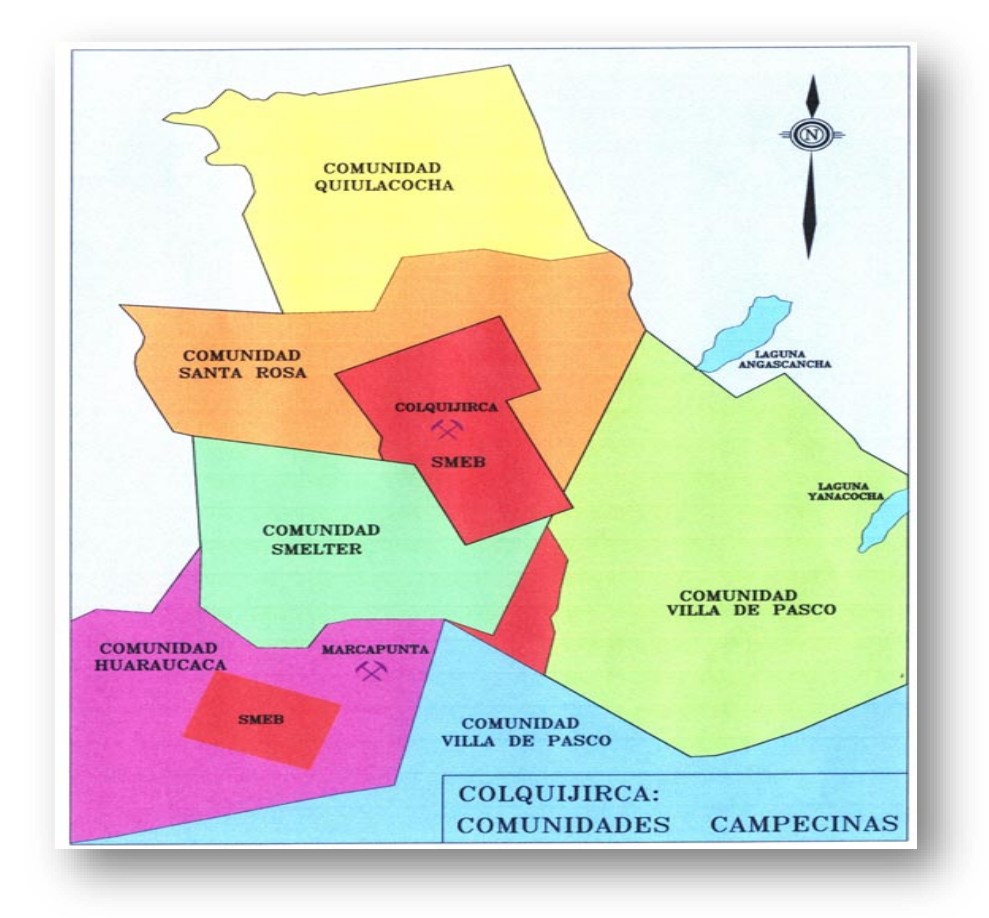

#### **ACCESOS A LA MINA**

Terrestre – Carretera Central a 4.5 horas vía Carretera Central Lima-Cerro de Pasco.

Por vía aérea, a la localidad de Vicco, en el Distrito de Tinyahuarco.

#### **2.2CLIMA Y VEGETACIÓN**

 El clima es el típico de la vertiente occidental, característico de la región puna, cuyas temperaturas varían entre 16° C a - 6° C, es frígida y seco con heladas y prolongadas lluvias dependiendo de la época del año; presenta dos estaciones bien definidas, el verano ( abril - noviembre ) alcanza una temperatura promedio de 2°C. y el invierno (diciembre - marzo). La vegetación es escasa debido a la

altitud y los pastos existentes sirven para el forraje y algunas gramíneas similares que se dan en los valles glaciares y está ausente en las partes altas de las montañas.

#### **FISIOGRAFÍA**

 Sociedad Minera el Brocal S.A.A, por encontrarse en el flanco occidental de la cordillera de los Andes, presenta un valle interandino fluvio glaciar con relieve accidentado y abruptas pendientes; en la zona se dan indicios de actividad tectónica y de actividad erosiva.

#### **HISTORIA**

 Los orígenes de nuestra empresa yacen desde la época pre-incaica. Se sabe que la tribu de los Tinyahuarcos, extraían la plata de las faldas del cerro ubicado frente a Puntac-Marca, que por poseer abundancia y calidad desde aquellos tiempos era conocido como GOLGUE (plata), JIRCA (cerro), hoy Colquijirca, es decir "cerro de la plata".

 La historia nos cuenta que cuando hubo que pagar el rescate del Inca Atahualpa, se recibió la orden de enviar a Cajamarca toda la existencia almacenada de minerales preciosos que se tenían en Golguejirca.

 Gracias a estos importantes antecedentes nuestra evolución siempre estuvo orientada hacia el crecimiento de la empresa y se fue dando de la siguiente manera:

- 1549, llegan los españoles a la zona y comienzan a trabajar en las minas de Golguejirca
- 1880, la mina Colquijirca, propiedad del ciudadano español Manuel Clotet, fue cedida a su yerno, Eulogio Fernandini
- 1886, se inician los trabajos del socavón principal de Colquijirca que posteriormente se llamo el "Socavón Fernandini". La ejecución de la obra de 900 metros de longitud, tomó 13 años llegando por fin con tenacidad y esfuerzo a encontrar vetas de plata, plomo y zinc
- 1889, se tenía instalada la Fundición de Huaraucaca, para la producción de barras de plata, cuya instalación y manejo estuvo a cargo del ingeniero Antenor Rizo Patrón
- 1921, la empresa, Negociación Minera Eulogio E. Fernandini, decidió cerrar la fundición y reemplazarla por una planta de flotación ubicada en el mismo lugar
- 1938, se modifico el nombre de la empresa por "Negociación Fernandini Clotet Hermanos" que incluía tanto negocios mineros como agrícolas
- El 7 de mayo de 1956, se registró como "Sociedad Minera El Brocal S.A."
- 1960, se instala el primer molino de barras e inicia su crecimiento
- 1973, se inicia los trabajos de tajo abierto "Mercedes-Chocayoc", mientras en la zona de Marcapunta se explotaba por método subterráneo
- 1974, se paraliza la explotación subterránea convencional, y se intensifica el desbroce del tajo abierto, elevando la producción a 580 y posteriormente hasta las 1,000 TMD
- Entre 1980 y 1981, se incrementan las actividades en el tajo abierto, lográndose producir 1,500 TMD de mineral
- En 1990 y 1991, se tratan 1,750 TMD y 2,000 TMD de mineral respectivamente, proveniente de los tajos Principal y Mercedes-Chocayoc
- 1994, se inicia un programa agresivo de exploraciones a través de perforaciones diamantinas, lo cual permitió identificar y cuantificar los Proyectos San Gregorio y Marcapunta.
- En noviembre de 1996, la planta concentradora de Huaraucaca comienza con la flotación selectiva de zinc, plata y plomo. Al mismo tiempo, la producción llega hasta 2,200 TMD
- El 14 de abril del 2003, la empresa se convirtió en Sociedad Anónima Abierta y su razón social se modificó a Sociedad Minera El Brocal S.A.A.
- 2007, la capacidad instalada de la planta concentradora Huaraucaca es de 5,500TMD.
- 2009, la empresa empieza a desarrollar el Programa de ampliación de Operaciones, en las minas Tajo Norte y Marcapunta Norte, con el cual busca incrementar la capacidad de producción de mineral de 5,500TMD a 18,000TMD.

 Asimismo, debemos destacar que una de las actividades más importantes, fue la elaboración y ejecución del Programa de Adecuación y Manejo Ambiental (PAMA), entre los años 1996 y 2001, cuyo cumplimiento mereció el reconocimiento y aprobación del

Ministerio de Energía y Minas a través de la R.D. Nº 306-2002- EM/DGM, el 08 de noviembre del 2002, luego de una rigurosa Auditoría Especial. Paralelamente la producción de la empresa se incrementó progresivamente hasta llegar a 3300 TMD en el año 2003.

 A fines del año 2002, luego de adecuarse a la legislación ambiental, la empresa toma la decisión de implementar un Sistema Integrado de gestión en Medio Ambiente, Seguridad y Salud Ocupacional (SIGMASS), con el objetivo de mostrar su compromiso voluntario por la mejora continua en cuanto al cuidado del medio ambiente y la integridad física de su personal, lo cual obligó a la elaboración, cumplimiento y seguimiento de políticas, manuales, procedimientos, instrucciones, etc.; del sistema, para luego ser sometido a una auditoría externa. Esta implementación se realizó durante los años siguientes, para culminar con el logro de la Certificación de ISO 14001 y OHSAS-18001, el 24 de marzo del 2004. Estas certificaciones son renovadas periódicamente mediante auditorías internas y externas.

 Durante los últimos años, Sociedad Minera El Brocal ha logrado dar un salto cualitativo importante debido al crecimiento integral de la organización, lo que la ubica dentro del grupo de empresas mineras medianas más importantes del país.

## **2.3.1 GEOLOGÍA REGIONAL**

 El yacimiento Colquijirca, en el área del Tajo Norte-La Llave, se ubica estructuralmente dentro sinclinales y anticlinales asimétricos, cuyos flancos son: Principal – Mercedes – Chocayoc – La Llave – La Pampa. Las secuencias sedimentarias que conforman esta estructuras pertenecen a la Formación Calera, de edad Terciario Inferior - Eoceno, Miembros Medio y Superior, con un espesor de 225 m, constituida principalmente por calizas, calizas margosas, dolomías y dolomías varvadas, intercalados con horizontes arcilíticos y tobáceos retrabajados, evidenciando una actividad volcánica contemporánea a la sedimentación de la formación Calera.

#### **2.3.2 GEOLOGÍA ESTRUCTURAL**

 Los rasgos estructurales de mayor importancia en el área son la Falla Longitudinal y la Falla del Río San Juan-Venenococha, siendo la primera una estructura antigua con dirección N-S, que controló por el movimiento de la falla, la depositación de los sedimentos del Triásico, constituidos por calizas, margas, dolomías y chert pertenecientes a la Formación Chambará depositados al W y E de la falla.

 Al Este de la Falla Longitudinal existen pequeñas estructuras, donde la secuencia sedimentaria delgada descansa sobre esquistos, presentándose como anticlinales dómicos alongados. Al Oeste de esta falla regional se observan anticlinales y sinclinales apretados.

 En el área del Tajo Norte-La Llave están presentes los flancos: Principal – Mercedes – Chocayoc – La Llave – La Pampa. Las direcciones de los ejes de estas estructuras son:

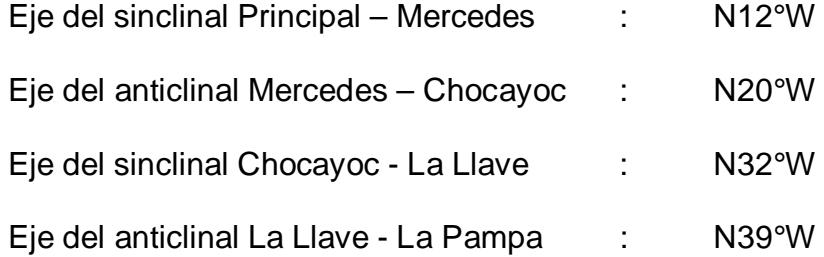

#### **2.3.3 GEOLOGÍA ECONÓMICA**

#### **2.3.3.1 Características del Yacimiento**

 La mineralización en el Tajo Norte-La Llave, es de origen epitermal del tipo alta sulfuración, desarrollado en las secuencias sedimentarias plegadas del Miembro Medio o Colquijirca y del Miembro Superior de la Formación Calera. La mineralización se emplaza en los flancos Principal, Mercedes, Chocayo, La Llave y La Pampa, preferentemente en el tope del Miembro Medio.

#### **2.3.3.2 Mineralogía**

 Estudios realizados a los testigos de perforación diamantina, han definido tres tipos de mineralización: Tipo I,

Tipo II y Tipo III. La mineralización Tipo I se caracteriza por su alto contenido en cobre, plata y bismuto, en la zona central. La mineralización Tipo II representa a la zona de transición, caracterizada por alto contenido de cobre, plata, bismuto, zinc y plomo, siendo una zona muy compleja. La mineralización Tipo III es el halo más externo de la mineralización y el de mayor importancia económica por su volumen.

 Se han generado alteraciones muy intensas por los fluidos hidrotermales, en las rocas carbonatadas de la Formación Calera. Se pueden observar silicificación, argilización, dolomitización y descarbonatización, en diferentes lugares y en diferente intensidad. Como alteración supérgena está la oxidación.

#### **2.4CONTROL DE CALIDAD**

 Es un trabajo donde se debe de tener mucho cuidado para que el mineral cubicado que se extraiga, se beneficie y se transporte a su destino final con un mínimo de pérdida.

Para su mejor desarrollo necesita trabajar 4 puntos necesarios:

- Mapeo a escala adecuada (1/500)
- Muestreo adecuado
- Supervisión y chequeo de la carga resultante de los bancos y las perforaciones.

- Dilución

**2.4.1. Mapeo:** Se mapea todas las estructuras, zoneamientos, alteraciones, litologías y demás características geológicas que sean necesarias de cada banco, para poder comprender el comportamiento a medida que se avance en este.

**2.4.2. Muestreo:** Se deben obtener las coordenadas exactas (de cada punto de taladro) para obtener con exactitud las variaciones mineralógicas y modelar la zona mineralizada. El avance del banco es muy rápido y para esto es necesario contar con un topógrafo.

**2.4.3. Supervisión:** Revisar la carga resultante de los disparos teniendo en cuenta no sólo la parte superficial de la carga, sino también revisando los lugares necesarios, ya que la mineralización puede estar cubierta por una capa superficial de material estéril. La revisión debe de ser constante durante el tiempo que dure el transporte de la carga, porque puede ocurrir el caso de que exista desmonte en partes no visibles.

**2.4.4. Alteración mineralógica:** En los intrusivos se observan minerales de alteración como: clorita, epidota, calcita por descomposición de los minerales ferromagnesianos; y clorita, sericita y caolín como descomposición de los feldespatos así como también piritización.

# **CAPITULO 3: OPERACIÓN ACTUAL DE MINADO**

 Sociedad Minera el Brocal S.A.A, emplean para el minado los dos métodos de explotación; el Subterráneo y el de Tajo Abierto.

Método de Explotación a Tajo Abierto

Método de Explotación Subterránea

# **3.1 METODO DE MINADO A TAJO ABIERTO (Open Pit)**

# **TAJO NORTE**

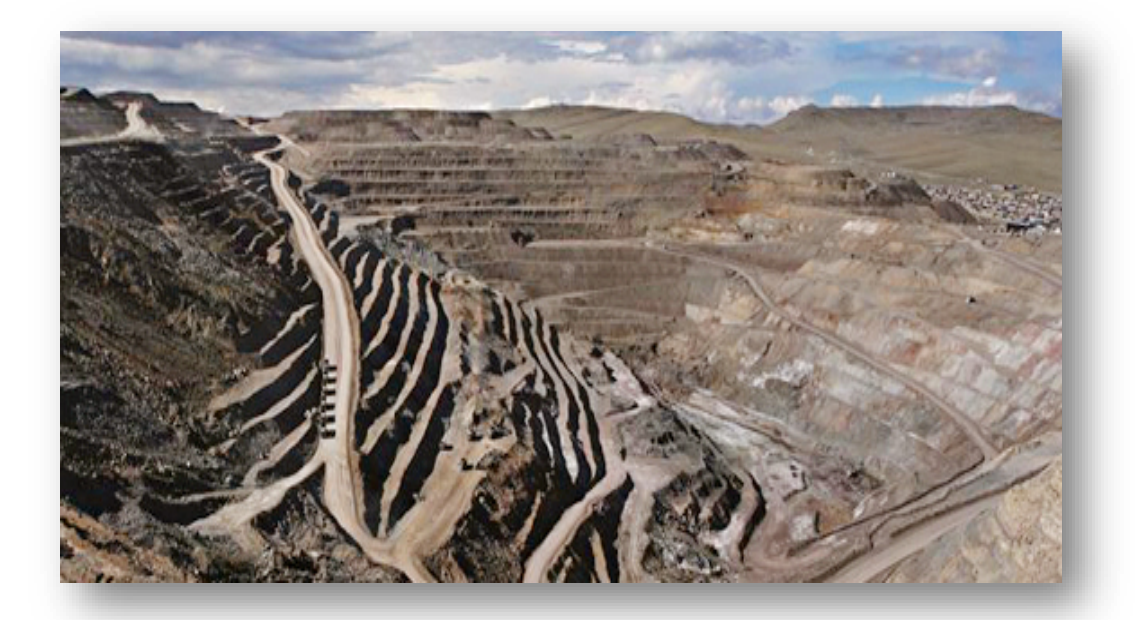

 La mina Tajo Norte, es una operación a tajo abierto que explota minerales de contenido polimetálico, conformado principalmente por sulfuros de plata, plomo, zinc y cobre; constituido principalmente por galena, esfalerita y en menor proporción por galena argentífera, y enargita; y la ganga está constituida por pirita, baritina, hematina y siderita. La mineralización se presenta en capas paralelas a la estratificación, alternando con horizontes de calizas, margas y tufos que forman un sinclinal (Flanco Principal) y un anticlinal (Flanco Mercedes Chocayoc).

#### **OBJETIVO**

 Es el abastecimiento de Mineral Económico a la Planta Concentradora de Huaraucaca, realizando las Operaciones de Explotación para el mismo, con la mayor seguridad posible y evitando al mínimo un impacto ambiental negativo, todo esto al menor costo posible.

 El tajo Norte, inició sus operaciones en 1974, siendo actualmente uno de los principales abastecedores de mineral de plomo-zinc, la empresa empieza a desarrollar el Programa de ampliación de Operaciones, en las minas Tajo Norte y Marcapunta Norte. Actualmente se procesan las siguientes leyes de mineral.

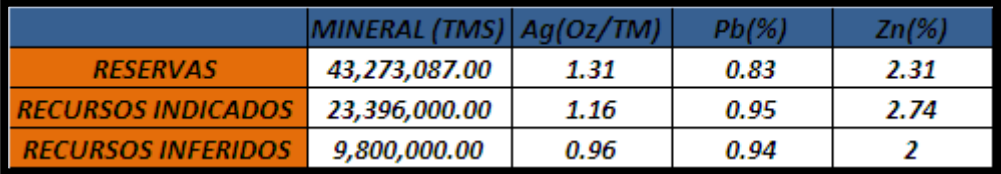

 Los trabajos de explotación se realizan mediante una secuencia de minado cíclica, con perforación, voladura, carguío con palas mecánicas, excavadoras y cargadores frontales; y transporte mediante camiones CAT 777F y Actros.

 La relación actual de stripping es de 5:1 y el desmonte se clasifica de acuerdo a sus características mineralógicas en dos tipos:

- $\checkmark$  Mineral de baja ley
- $\checkmark$  Minerales oxidados
- Desmonte sin interés económico.

## **3.2 DISEÑOS OPERATIVOS DE MINADO - TAJO ABIERTO**

El diseño operativo del Tajo Abierto, se define en base al modelo de bloques Geológico Optimizado, esto implica el desarrollo previo de las siguientes etapas:

- $\checkmark$  Modelamiento de cuerpos mineralizados en base a secciones geológicas.
- Generación de un modelo de bloques Geológico.
- Estimación de Reservas en base al modelo Geológico Optimizado (Optimización Económica)

Una vez realizada la Optimización del Pit, se procede a realizar el Diseño Operativo del pit, es decir se diseña dentro del cono óptimo, considerando la posición de las Rampas Finales, Bermas, Taludes de Banco. Dicha optimización se corre en el Software Minesight, con el optimizador Lerch Grossman.

#### **Diseño de Bancos y Rampas.**

Se han considerado los parámetros que a continuación se muestran en la siguiente imagen.

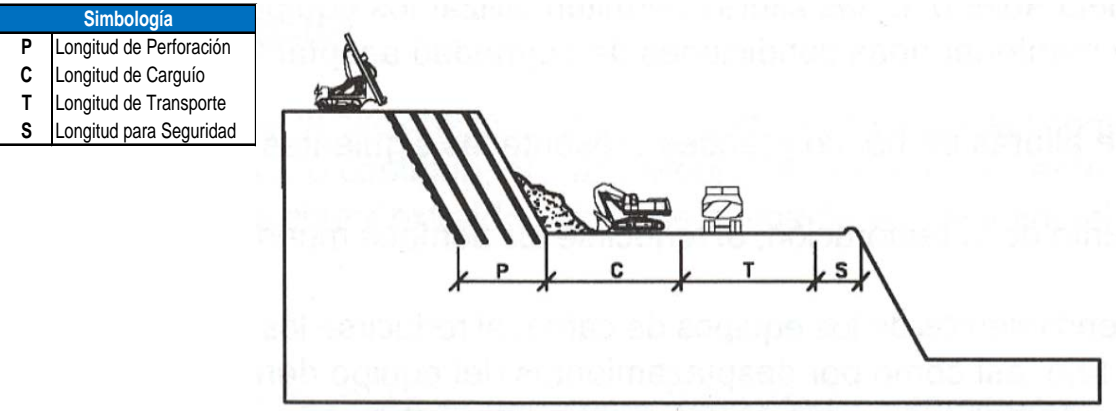

Las bermas se utilizan como áreas de protección, para detener y almacenar los materiales que puedan desprenderse de los frentes de los bancos superiores. Y también como plataformas de acceso, incluso transporte, en el talud de una excavación. La siguiente imagen muestra el diseño de bermas.
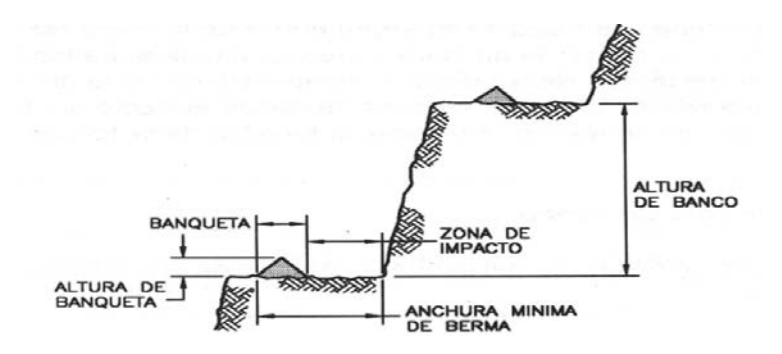

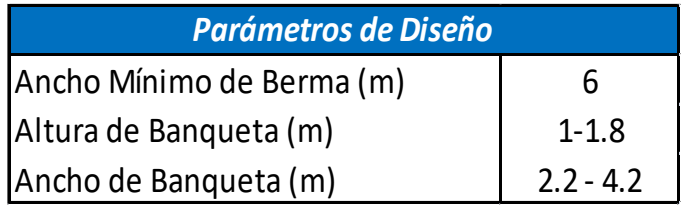

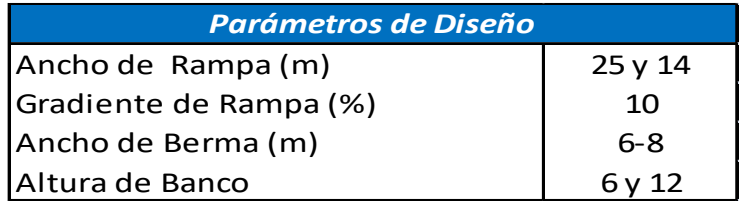

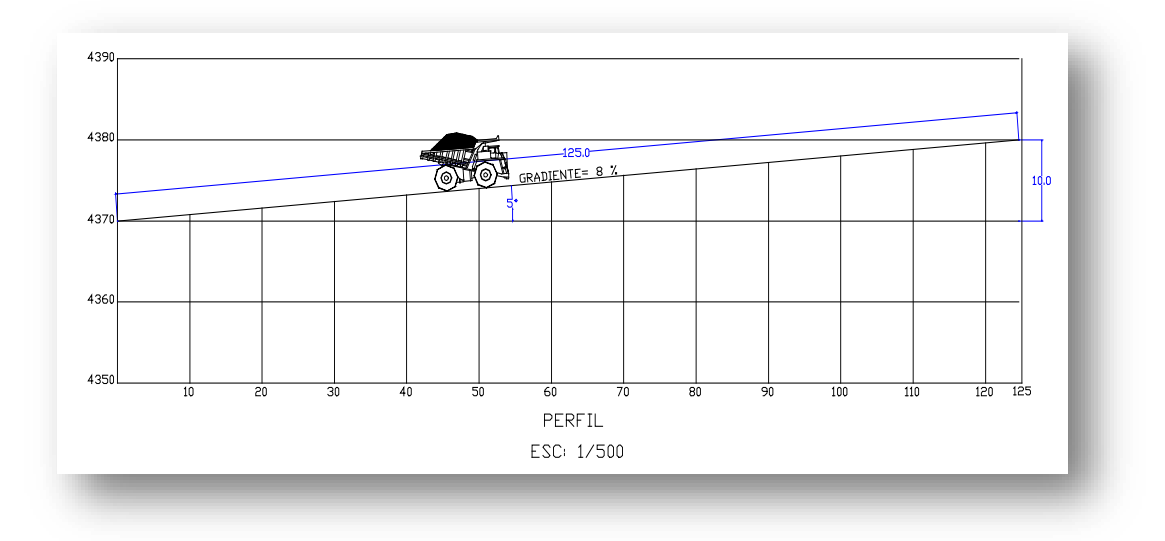

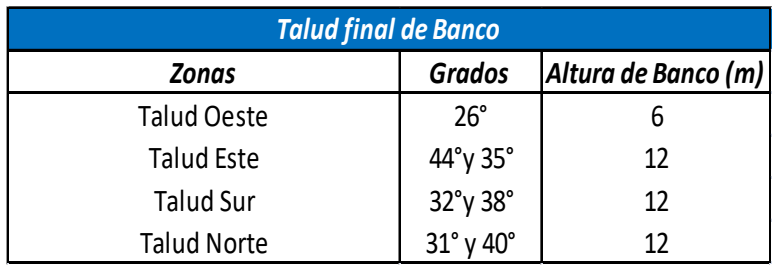

Los taludes finales para realizar el diseño operativo final, son los mismos ángulos empleados para hacer las corridas de optimización, estos se han considerado según regiones dadas por el Estudio de DCR Ingenieros S.R.Ltda.

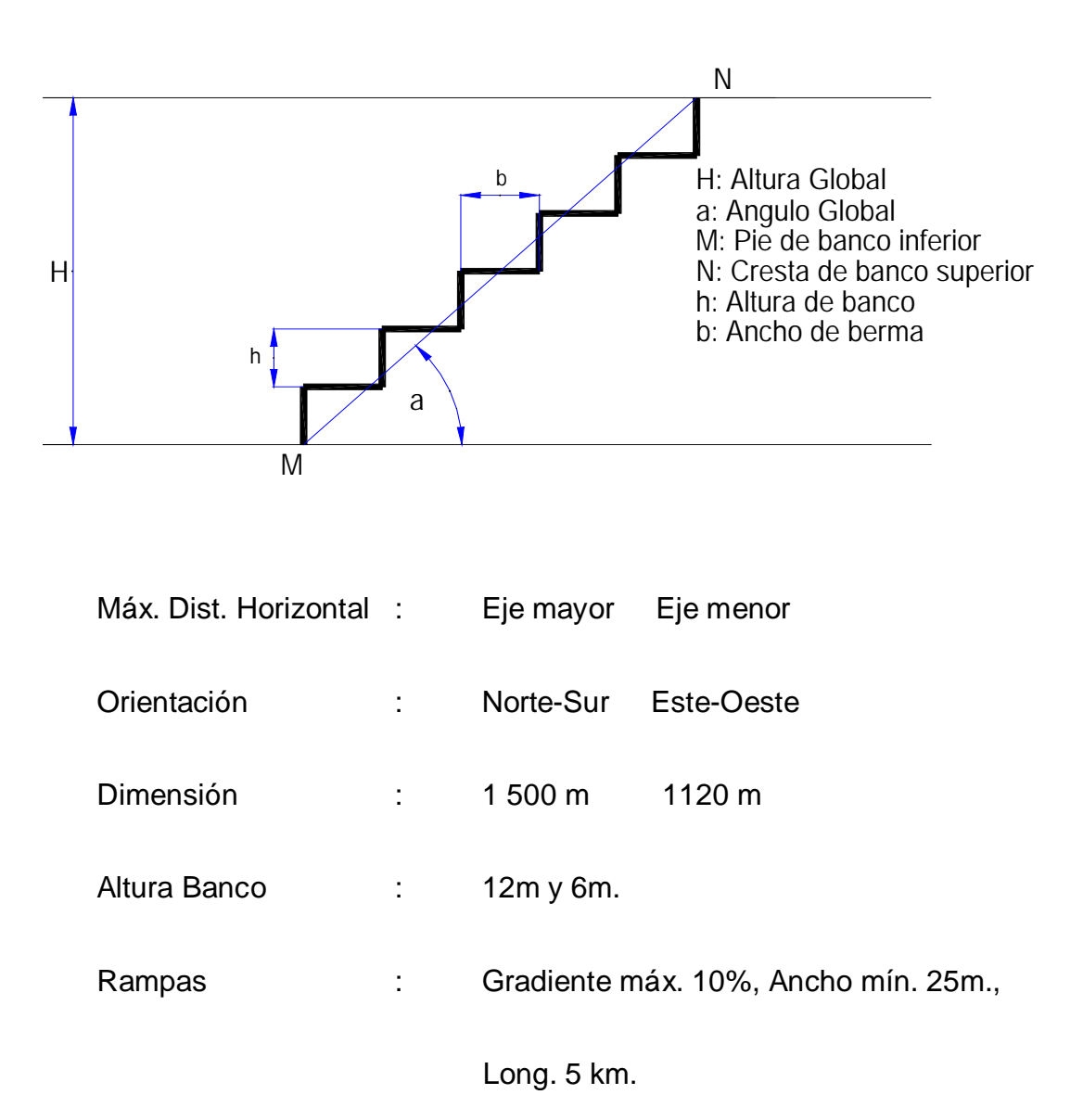

## **3.3 PARAMETROS GEOMECANICOS TALUD NORTE**

## **Resultados de los ensayos de compresión**

## **triaxial**

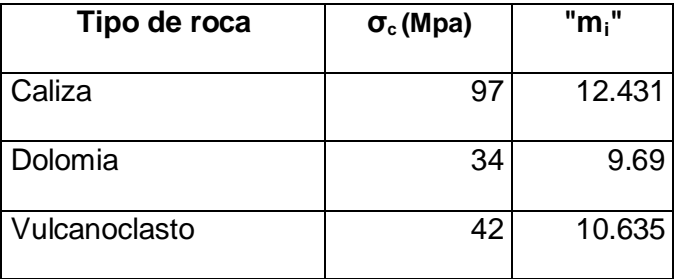

## **Resultados de los ensayos con el martillo Schmidt**

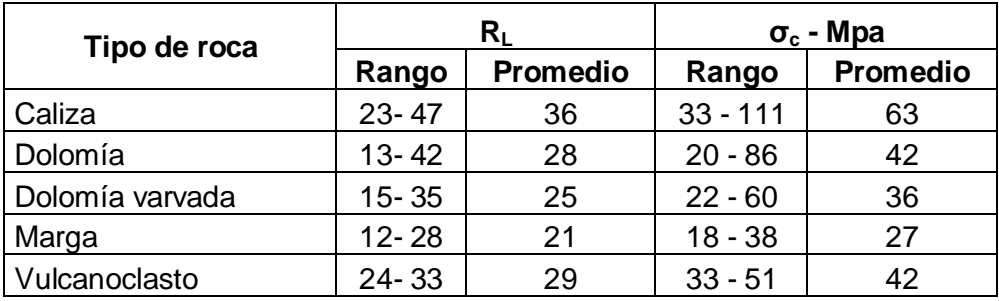

## **Resultados de los ensayos de carga puntual**

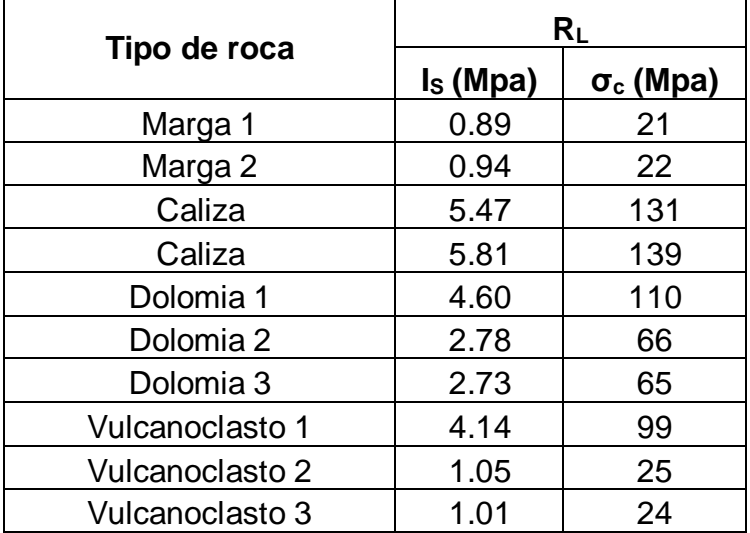

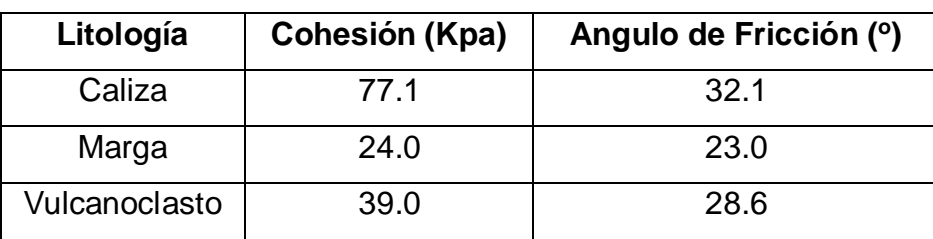

#### **Resultados de los ensayos de corte directo en discontinuidades**

## **Resultados de los ensayos de corte directo en discontinuidades**

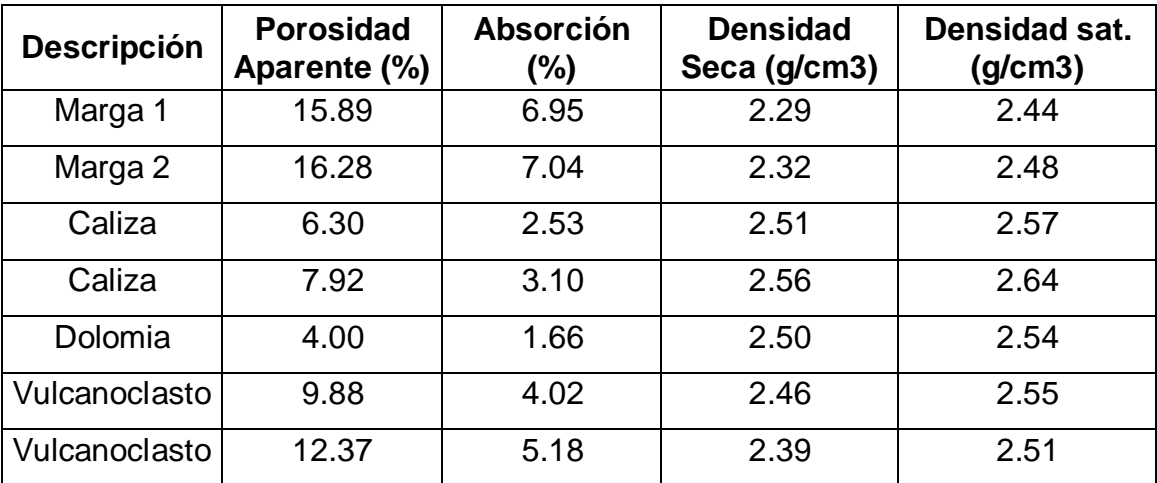

## **Resistencia al corte de estratos débiles - Estudio prevío**

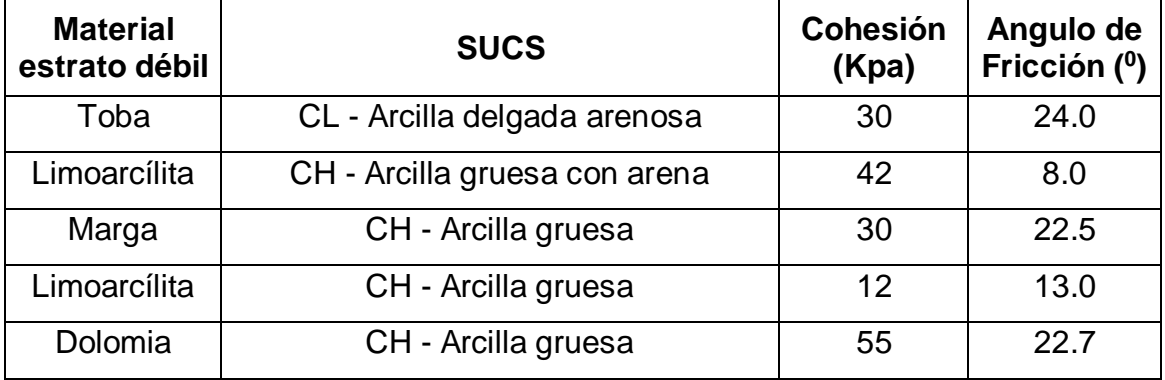

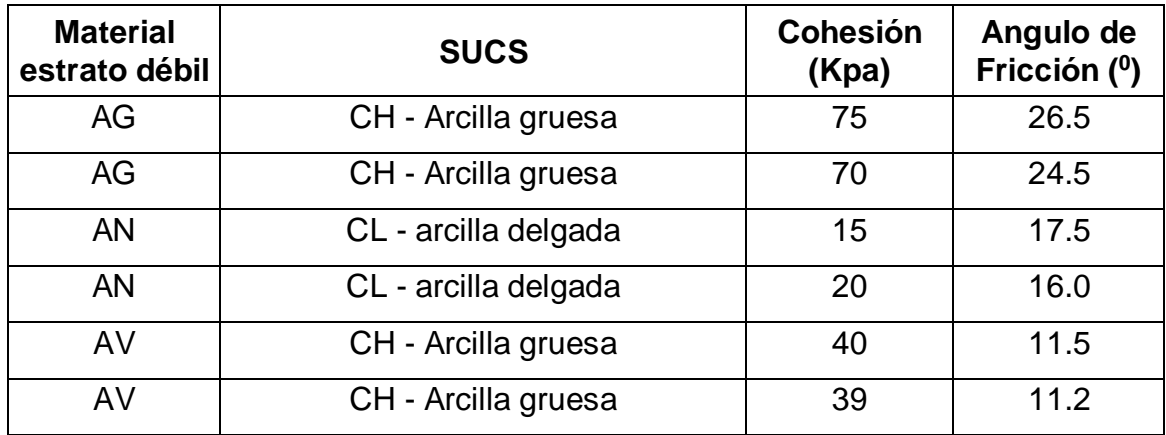

## **Resistencia al corte de estratos débiles - Presente estudio**

| <b>Sección</b>  | <b>Altura</b><br><b>Talud</b><br>(m) | Tipo de roca y<br>calidad | <b>RMR</b><br>Prom.      | $"{\sigma_{c}}"$<br>Prom.<br>(Mpa) | <b>Densidad</b><br>(Ton/m <sup>3</sup> ) | <b>Constante</b><br>$"m_i"$ | <b>Cohesión</b><br>Prom.<br>(Kpa) | <b>Angulo</b><br>de<br><b>Fricción</b><br>Prom. $(0)$ | Parám<br>. $m_b$ " | Parám. "s" |
|-----------------|--------------------------------------|---------------------------|--------------------------|------------------------------------|------------------------------------------|-----------------------------|-----------------------------------|-------------------------------------------------------|--------------------|------------|
| TN - NW<br>(2)  | 200                                  | Dolomia IVB               | 25                       | 30                                 | 25                                       | 9.69                        | 238                               | 14.52                                                 | 0.092              | 0.00000891 |
|                 |                                      | Caliza IIIA               | 55                       | 90                                 | 25                                       | 12.43                       | 1119                              | 38.47                                                 | 0.760              | 0.0009     |
|                 |                                      | Vulcanoc. IVA             | 38                       | 35                                 | 24                                       | 10.63                       | 417                               | 22.12                                                 | 0.226              | 0.0001     |
|                 |                                      | Material débil            | $\blacksquare$           |                                    | 20                                       |                             | 30                                | 18                                                    |                    |            |
| $TN - W$<br>(4) | 270                                  | Dolomia IVA               | 37                       | 40                                 | 25                                       | 9.69                        | 501                               | 19.72                                                 | 0.194              | 0.0001     |
|                 |                                      | Caliza IIIB               | 42                       | 50                                 | 25                                       | 12.43                       | 709                               | 25.31                                                 | 0.339              | 0.0001     |
|                 |                                      | Marga IVA                 | 34                       | 20                                 | 23                                       | 8.00                        | 294                               | 14.05                                                 | 0.133              | 0.000036   |
|                 |                                      | Vulcanoc. IVA             | 38                       | 35                                 | 24                                       | 10.63                       | 496                               | 20.24                                                 | 0.226              | 0.0001     |
|                 |                                      | Material débil            | $\overline{\phantom{a}}$ |                                    | 20                                       |                             | 30                                | 18                                                    | $\sim$             |            |
| $TN - S$<br>(6) | 130                                  | Dolomia IIIB              | 43                       | 53                                 | 25                                       | 9.69                        | 449                               | 29.46                                                 | 0.281              | 0.0001     |
|                 |                                      | Caliza IVA                | 40                       | 63                                 | 25                                       | 12.43                       | 478                               | 31.16                                                 | 0.299              | 0.0001     |
|                 |                                      | Marga IVA                 | 34                       | 20                                 | 23                                       | 8.00                        | 195                               | 17.85                                                 | 0.133              | 0.000036   |
|                 |                                      | Vulcanoc. IVA             | 38                       | 35                                 | 24                                       | 10.63                       | 325                               | 24.96                                                 | 0.226              | 0.0001     |
|                 |                                      | Material débil            | $\blacksquare$           |                                    | 20                                       |                             | 30                                | 18                                                    |                    |            |
| TN - SE<br>(7)  | 200                                  | Caliza sup. IVA           | 38                       | 63                                 | 25                                       | 12.43                       | 579                               | 26.98                                                 | 0.264              | 0.0001     |
|                 |                                      | Dolomia IVA               | 34                       | 36                                 | 25                                       | 9.69                        | 365                               | 19.52                                                 | 0.161              | 0.000036   |
|                 |                                      | Caliza inf. IVA           | 35                       | 35                                 | 25                                       | 12.43                       | 412                               | 21.54                                                 | 0.219              | 0.000042   |
|                 |                                      | Vulcanoc. IVA             | 38                       | 35                                 | 24                                       | 10.63                       | 417                               | 22.12                                                 | 0.226              | 0.0001     |
|                 |                                      | Material débil            | $\overline{\phantom{a}}$ |                                    | 20                                       |                             | 30                                | 18                                                    |                    |            |

Parámetros de resistencia de la roca intacta y de la masa rocosa Área Tajo Norte

| <b>Sección</b>  | <b>Altur</b><br>a<br><b>Talud</b><br>(m) | Tipo de roca<br>y calidad | <b>RMR</b><br>Prom | $"{\sigma_{c}}"$<br>Prom<br>(Mpa) | <b>Densida</b><br>d<br>(Ton/m <sup>3</sup> ) | <b>Constant</b><br>$e$ " $m_i$ " | <b>Cohesió</b><br>n Prom.<br>(Kpa) | Angulo<br>de<br><b>Fricción</b><br>Prom. $(0)$ | Parám<br>. $m_b$ " | Parám. "s" |
|-----------------|------------------------------------------|---------------------------|--------------------|-----------------------------------|----------------------------------------------|----------------------------------|------------------------------------|------------------------------------------------|--------------------|------------|
| TLL - W<br>(2)  | 60                                       | Dolomia IVA               | 40                 | 44                                | 25                                           | 9.69                             | 242                                | 32.15                                          | 0.233              | 0.0001     |
|                 |                                          | Caliza IIIB               | 45                 | 48                                | 25                                           | 12.43                            | 317                                | 37.63                                          | 0.408              | 0.0002     |
|                 |                                          | Marga IVA                 | 35                 | 33                                | 23                                           | 8.00                             | 162                                | 26.36                                          | 0.141              | 0.000042   |
|                 |                                          | Vulcanoc. IIIB            | 50                 | 53                                | 24                                           | 10.63                            | 368                                | 39.95                                          | 0.476              | 0.0004     |
|                 |                                          | Material débil            |                    |                                   | 20                                           |                                  | 30                                 | 18                                             |                    |            |
| TLL - SW<br>(3) | 90                                       | Caliza IIIB               | 42                 | 40                                | 25                                           | 12.43                            | 339                                | 31.60                                          | 0.339              | 0.0001     |
|                 |                                          | Marga IVA                 | 35                 | 33                                | 23                                           | 8.00                             | 204                                | 23.63                                          | 0.141              | 0.000042   |
|                 |                                          | Clza marg.<br><b>IVA</b>  | 38                 | 33                                | 24                                           | 10.00                            | 250                                | 26.62                                          | 0.213              | 0.0001     |
|                 |                                          | Vulcanoc. IVA             | 40                 | 35                                | 24                                           | 10.63                            | 279                                | 28.58                                          | 0.256              | 0.0001     |
|                 |                                          | Material débil            |                    |                                   | 20                                           |                                  | 30                                 | 18                                             |                    |            |
| TLL - SW<br>(4) | 120                                      | Caliza IIIB               | 48                 | 55                                | 25                                           | 12.43                            | 547                                | 35.01                                          | 0.492              | 0.0003     |
|                 |                                          | Dolomia IVA               | 34                 | 38                                | 25                                           | 9.69                             | 278                                | 23.04                                          | 0.161              | 0.000036   |
|                 |                                          | Vulcanoc. IIIB            | 45                 | 50                                | 24                                           | 10.63                            | 447                                | 31.72                                          | 0.349              | 0.0002     |
|                 |                                          | Material débil            | $\blacksquare$     |                                   | 20                                           |                                  | 30                                 | 18                                             |                    |            |
| TLL - $S(5)$    | 185                                      | Caliza sup.<br><b>IVA</b> | 35                 | 40                                | 25                                           | 12.43                            | 417                                | 22.89                                          | 0.219              | 0.000042   |
|                 |                                          | Dolomia IVB               | 28                 | 30                                | 25                                           | 9.69                             | 258                                | 16.22                                          | 0.111              | 0.0000142  |
|                 |                                          | Dol. varv. IVB            | 24                 | 10                                | 25                                           | 9.69                             | 134                                | 9.94                                           | 0.086              | 0.00000763 |
|                 |                                          | Caliza inf. IVA           | 35                 | 30                                | 25                                           | 12.43                            | 370                                | 21.06                                          | 0.219              | 0.000042   |
|                 |                                          | Toba mas. IVB             | 21                 | 10                                | 24                                           | 10.63                            | 100                                | 8.53                                           | 0.059              | 0.00000479 |

**Parámetros de resistencia de la roca intacta y de la masa rocosa Area La Llave**

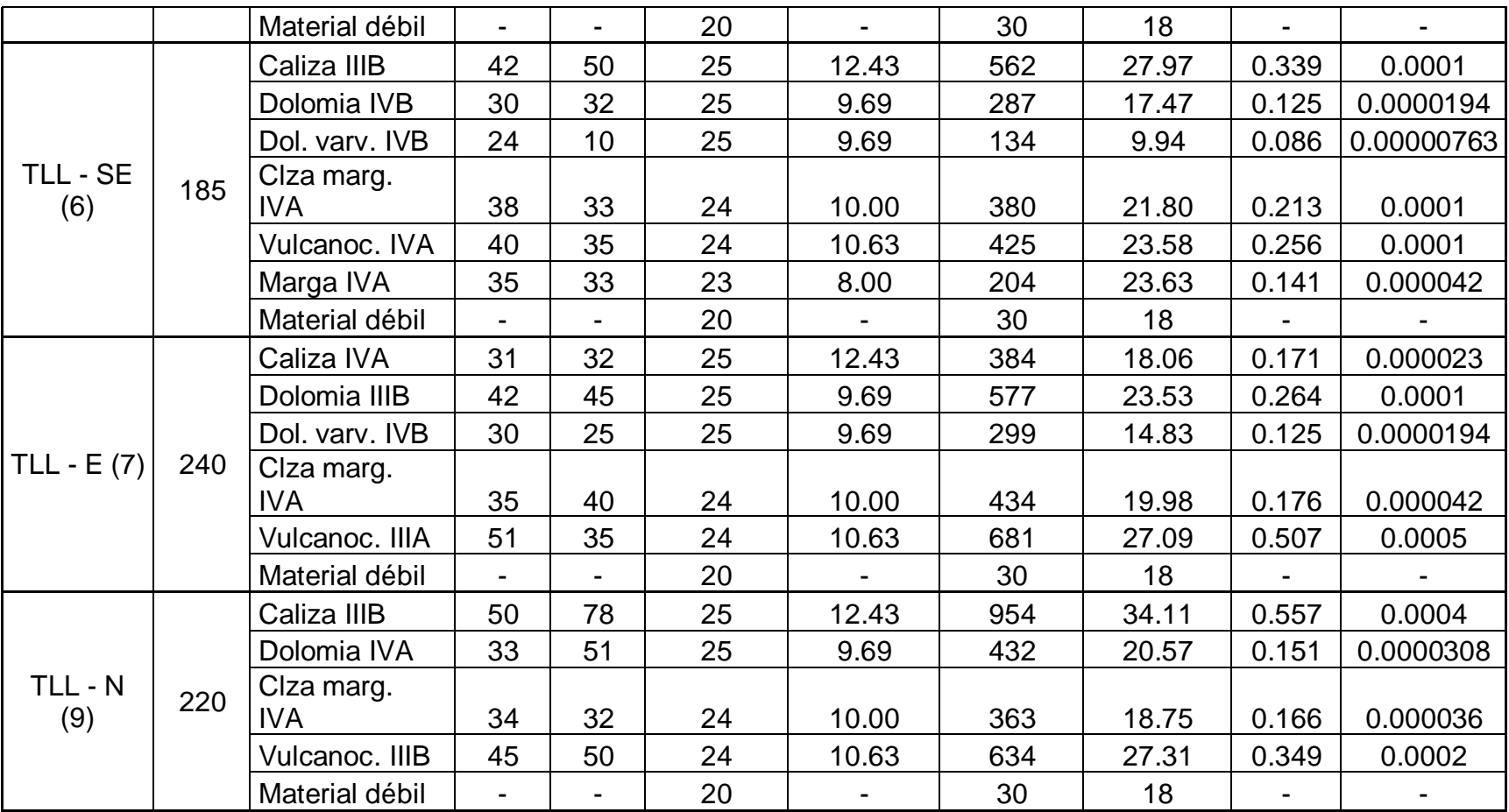

#### **3.4 PERFORACIÓN Y VOLADURA.**

 La perforación se realiza con 02 perforadora modelo ATLAS COPCO DM45, SFK 11, en ambos casos utiliza Brocas tricónicas de 6 ¾" de diámetro.

 Se tienen diferentes mallas triangulares de perforación (6x6, 5x5) las cuales dependen del tipo de terreno en la cual se perfora, dichas mallas son aprobadas por la supervisión de El Brocal.

 El diseño contempla una altura de banco de 6.0 m con una sobre perforación de 1m - 0.5 m, teniendo una longitud de taladro de 6.5 - 7 m, el cual ha sido estimado según la realidad de la mina.

Las Eficiencias de los equipos son:

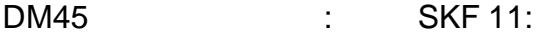

Bcm/hr = 1200 : Bcm/hr = 1350

 $m/hr = 45$  :  $m/hr = 53$ 

Para este aumento de producción se está adquiriendo otra SKF 11.

#### **VOLADURA**

La empresa que nos brinda el servicio integral de voladura es EXSA, cuenta con un camión mezclador con capacidades de 7TM para el nitrato de amonio, 8TM para la emulsión matriz y 180 galones de D2 para la fabricación del ANFO.

Para los diferentes tipos de roca se cuenta con distintas distribuciones de carga dentro del taladro además para la disminución de las vibraciones se colocan air deck's y se utiliza el sistema de iniciación no eléctrico silencioso (detonador EZ-Det-600ms de fondo y utilizando en superficie retardo de 17, 25, 35 y 42ms de taladro a taladro y de fila a fila 67, 109,130 y 150ms), empleando un booster de una libra para la detonación el mismo que iniciará la columna explosiva.

El factor de Potencia está en 0.12 Kg. de explosivo/ton en taladros de producción y 0.09 Kg./ton en taladros de control. Para el monitoreo de las vibraciones generadas por la voladura se cuenta con dos equipos de Sismógrafo de marca INSTANTEL.

## **3.5 CARGUÍO Y ACARREO**

#### **Carguío:**

Para el carguío de mineral se tiene actualmente una excavadora Cat 365 de 4.5  $m^3$ .

Para el carguío de desmonte se tiene una pala RH-90C terex O&K de 10  $m<sup>3</sup>$  y también una Exc. Cat 385 de 5  $m<sup>3</sup>$ , con esta flota se tiene una producción como se muestra en el siguiente cuadro.

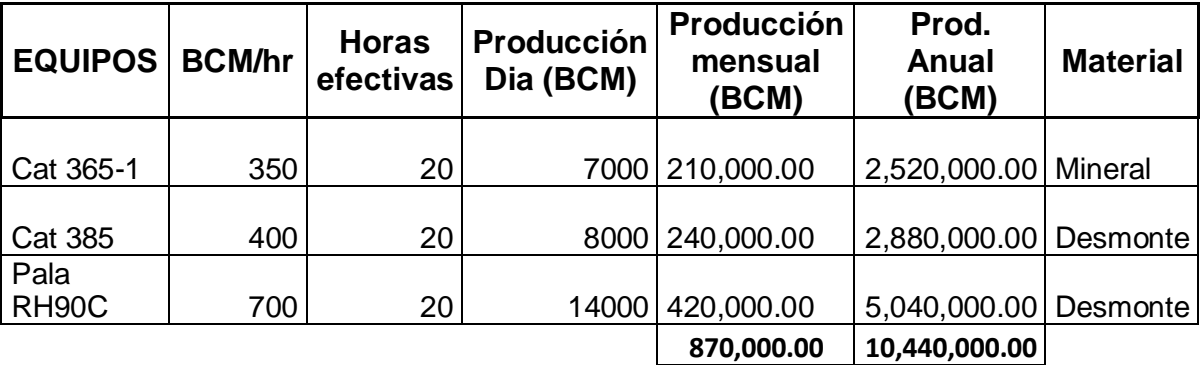

Acarreo:

El mineral será transportado con una flota de 15 volquetes Actros 4143, de capacidad 20 m3, que es equivalente a 35 ton por volquete, considerando una densidad de 3.0 ton/ BCM y el desmonte se transportara con 13 camiones actros.

La distancia a operar entre los frentes y la cancha de transferencia, es de 8.5 km esto es para el mineral, para el desmonte se tiene distancias promedios de 2 km la cual serán transportadas con camiones actros 4143 y 6 camiones Cat 777F de 100 tn.

## **CAPITULO 4: PROCESO ACTUAL DE REEMPLAZO DE EQUIPO**

# **4.1 PORQUE REALIZAR LA EVALUACIÓN TÉCNICA ECONÓMICA EN LA SELECCIÓN DE EQUIPOS DE CARGUÍO Y ACARREO.**

 La formulación de un plan de selección de equipos juega un papel importante en la determinación básica y el progreso económico de una empresa. Una selección apresurada o indebida origina una disminución en su capital de la compañía y por lo tanto una disminución en la disponibilidad de dinero para emprender proyectos de inversión más rentables.

 En este informe es necesaria la evaluación teniendo en cuenta la variación de producción dada por el área de planeamiento.

#### **4.2 PROGRAMA DE SELECCIÓN DE EQUIPOS.**

 Sociedad Minera el Brocal realiza su plan de minado para los 5 años de contrato con la Empresa Consorcio pasco, así mismo anualmente, todo esto es con el objetivo de asegurar la extracción y alimentación del mineral a la planta en forma continua y con las características de calidad esperadas por los siguientes procesos. Un plan de minado es vital para cualquier empresa minera, dicho plan permite una explotación optima desde el punto de vista técnico y financiero y es la base para la toma de importantes decisiones en la selección de equipos a usar. Dentro de su contenido se exponen tres secciones importantes relacionadas con el proceso de extracción del material, dichas secciones son las siguientes:

Secuencia de explotación Programa de producción Plan operacional

#### **4.2.1 Secuencia de explotación**

 En esta fase se busca tener suficiente mineral expuesto para alimentar a la chancadora en forma continua, dicho mineral deberá cumplir con la calidad física y química esperada por el siguiente proceso. Simultaneamente a la explotación del mineral expuesto se prepara el siguiente corte y asi en forma sucesiva hasta completar la explotación del yacimiento.

 Existen otros factores de evaluación de las alternativas como son: geológico – estructural, operacional y de inversiones. El factor geológico – estructural abarca la información geológica, estabilidad de taludes, reservas minables, ralación de minado y problemas hidrológicos. El factor operacional considera los equipos de perforación, carguío y acarreo a utilizar, de los cuales, para obtener una mejor productividad, se requieren ciertas condiciones operativas, tales como: fragmentación, desplazamiento de material, espacio de maniobras, altura de bancos, ancho y conservación de vías. El factor inversiones define la viabilidad economica de las alternativas consideradas en función de los requerimientos de: personal, equipo e instalaciones.

#### **4.2.2 Programa de producción**

 Tomando como base la secuencia de explotación del yacimiento, se realizan dos programas: 1) el programa de producción semanal y, 2) el programa de producción anual.

 En el programa de producción semanal se tiene el material a mover tanto de mineral como desmonte, la calidad de mineral, la cantidad de material a almacenar en canchas y los que van directo a la chancadora.

 En el programa anual se muestra la cantidad total de mineral y desmonte a mover, mostrando la calidad de material, esto se observa mensualmente.

## **4.2.3 Plan operacional**

 Este plan comprende varios puntos necesarios para la operación de la mina, de los cuales se pueden citar:

- Diseño de vías de acarreo.
- Mantenimiento de vías de acarreo.
- Cálculo de equipo.
- Selección y reemplazo de equipos en la mina.

# **CAPITULO 5: INGENIERIA ECONOMICA Y LA DECISION DE SELECCIÓN DE EQUIPOS DE CARGUÍO Y ACARREO**

 La palabra "equipo" se acostumbra a usar en el ámbito de la construcción como término genérico que involucra al equipo mecánico o maquinaria de la construcción; a las herramientas de uso individual, tales como el badilejo, martillo, plancha, etc., a las deusocolectivo: carretillas, lampas, picos, etc.; y a los implementos auxiliares que son aquellos, que no siendo maquinarias ni herramientas, participan en el proceso constructivo, tales como: andamios, bateas, encofrados,…etc.

 La maquinaria para la actividad de la construcción es uno de los bienes de capital más costoso; por ello, quien posee ésta debe tener en cuenta que el capital que ha invertido en su adquisición, debe de ser un dinero susceptible de ser recuperado con una utilidad razonable, gracias al trabajo realizado por la máquina misma. Conviene resaltar que la recuperación del capital invertido antes indicado, conlleva a que el valor

de reposición de la maquinaria sea permanentemente actualizado a fin de evitar que factores tales como: la devaluación de la moneda, inflación, etc., no impida restituir la maquinaria usada una vez concluida su vida útil.

 El costo horario de Posesión y de Operación de la maquinaria, se define como la cantidad de dinero necesaria que permita: adquirirla y operarla, es decir; hacerla funcionar, realizar los trabajos para lo cual fue adquirida, mantenerla en buen estado de conservación antes, durante y después de su uso, con un adecuado programa de mantenimiento; a lo que habría que agregar que dicha maquinaria deberá estar debidamente depositada y custodiada, contar con los seguros correspondientes y pagar los impuestos que indique la legislación vigente.

 Las maquinarias debido a su uso tienen un desgaste natural y van perdiendo su valor a través del tiempo, se les efectúe un adecuado mantenimiento o no, la productividad de las mismas tiende a disminuir y por ende los costos de mantenimiento y reparación son cada vez mayores, hasta llegar a un momento en que estas se consideren obsoletas; por lo que su propietario deberá preparar sistemáticamente un fondo de reserva, que permita restituir oportunamente dicho equipo; por uno nuevo o por cualquier otro equipo.

 Existen diversos métodos para el cálculo del Costo de Posesión y Operación de la maquinaria; pero estos solo tratan de obtener el costo que más se aproxime a la realidad; el costo real de operación sólo se obtendrá con los datos reales obtenidos de la obra; es muy poco probable

que algún método dé resultados iguales a los que arroja los obtenidos de la obra, la idea es que al presupuestar un proyecto es necesario tener costos horarios preliminares de las maquinarias que se utilizaran en el desarrollo de la obra, los que se deberán comparar con los que se obtengan durante el desarrollo de la obra; para tomar las medidas necesarias que permitan obtener el resultado económico previsto para la obra.

 Los costos horarios de posesión y operación de la maquinaria, varían debido a diferentes factores, tales como: valor de adquisición, tipo y condiciones de trabajo, precios de los combustibles y lubricantes, las tasas de interés a las cuales se adquieren la maquinarias, las condiciones tributarias, las prácticas de mantenimiento y reparaciones etc. En las obras civiles se aceptan generalmente que los trabajos se puedan clasificar en 3 categorías: condiciones suaves, condiciones medias y condiciones severas.

 Es importante indicar, así mismo, que para el análisis del costo de horamáquina que se divulgan en las diferentes publicaciones especializadas; se consideran condiciones medias o promedio de trabajo; por lo que, cada vez que se está presupuestando un proyecto de obra, será necesario estudiar con cuidado las condiciones de trabajo y hacer las correspondientes modificaciones a las tarifas; utilizando para ello la experiencia y el sentido común del ingeniero encargado de elaborar el presupuesto correspondiente.

 En los análisis de precios unitarios, el costo horario de la maquinaria, interviene como la suma de los Costos de Posesión y Operación.

 Resulta de vital importancia mantener estadísticas de los costos de la sobras anteriores; dado que las mismas servirán como base de los nuevos cálculos, pero será necesario tener presente que los proyectos por mas similares que sean, no siempre producen costos iguales; lo mismo que sucede con la maquinaria similar, es poco probable que se obtengan costos iguales en obras diferentes, porque las condiciones de trabajos son casi siempre diferentes.

 Para los cálculos de los Costos de Posesión y Operación, estos se hacen para el conjunto total de la máquina, sólo se hacen cálculos a parte para las llantas u orugas y piezas de desgaste rápido, cuyo monto se adiciona posteriormente al costo total.

#### **5.1 COSTOS DE POSESIÓN**.

#### **5.1.1 VALOR DE ADQUISICIÓN (Va)**

 Es el precio actual en el mercado y se obtiene solicitando cotizaciones a los proveedores en venta de maquinaria. Este costo depende si el equipo es de fabricación nacional o extranjera, y se deben tener en cuenta todos los gastos incurridos en la adquisición de la maquinaria., tales como: fletes, seguros, embalajes, impuestos, etc.

#### **5.1.2 VALOR DE RESCATE (Vr)**

 El Valor de Rescate llamado también Valor de Recuperación ó Salvataje, se define como el valor de reventa que tendrá la máquina al final de su vida económica útil.

 Generalmente, el valor de rescate que se puede considerar fluctúa entre 20 a 25% del valor de adquisición para maquinarias pesadas (cargadores, mototraíllas, tractores, etc.) en países en desarrollo como el nuestro; en otros países donde se producen maquinarias y equipos este valor es significativamente menor al señalado anteriormente.

 Asimismo, debemos señalar que para maquinarias y equipos livianos (compresoras, mezcladoras, motobombas, etc.), el valor de rescate puede variar del 10% al 20% del valor de adquisición.

#### **5.1.3 DEPRECIACION (D)**

 La máquina al trabajar se desgasta y por consiguiente se devalúa, tanto así que aún no trabajando la maquinaria se devalúa; para cubrir esta devaluación progresiva, está la depreciación (anual, mensual diaria u horaria), que deberá ser obtenida del mismo resultado económico que esa maquinaria consigue con su trabajo, cuya acumulación hasta el final de la vida útil de la misma, deberá proporcionar fondos para adquirir otra, llegado ese día final. La depreciación es un concepto que pertenece a varios ámbitos, entre los que podemos citar: el de la

contabilidad, el derecho tributario, el técnico etc., desde el punto de vista contable la "depreciación consiste en reconocer que con el paso del tiempo y el uso que se le da a ciertos activos, estos van perdiendo o disminuyendo su valor. Por ello debe registrarse en la contabilidad de las organizaciones económicas este ajuste que sufren los activos fijos"; esto se refiere a la disminución legal que se puede efectuar en la contabilidad de las empresas, la misma que se genera desde el inicio de la compra de la maquinaria, teniendo en consideración su valor de adquisición, los fletes, seguros, embalaje etc.; y es vigente durante todo el periodo de su vida económica de la maquinaria.

 Para el caso de la determinación del costo horario de posesión de la maquinaria, a la depreciación se le denomina también fondo de reposición, el que como lo hemos señalado precedentemente consiste en crear un fondo de reserva para reemplazar el equipo por uno nuevo, cuando se complete su vida económica útil.

 La fórmula a emplearse para el cálculo de la depreciación horaria es la siguiente:

$$
D = \frac{Va - Vr}{VEU}
$$

Donde:

**D =** Depreciación por hora de trabajo

**Va =** Valor de adquisición

**Vr =** Valor de rescate o de salvataje

**VEU =** Vida Económica Útil de la maquinaria expresada en horas anuales de trabajo.

#### **5.1.4 SEGUROS E IMPUESTOS**

**- SEGUROS:** se considerará la tasa anual que debe pagar el propietario a una compañía de seguros para proteger la maquinaria contra todo riesgo, este es un costo que estará perfectamente determinado por el valor de la póliza con que se protegen los equipos, dicho monto deberá ser convertido a un costo horario, en la medida que se está tratando de determinar el costo horario de las maquinarias; sin embargo para una primera aproximación para la determinación del cálculo del costo horario de la maquinaria, por este concepto se puede considerar un porcentaje que varía entre el 2 y 3% de la Inversión Media Anual.

**- IMPUESTOS**: es la tasa anual de los impuestos exigidos por el gobierno, los que se aplican sobre el bien adquirido; este monto también se encuentra determinado por la Legislación Tributaria vigente, pero como en el caso anterior se puede considerar para

una primera aproximación un porcentaje de la Inversión Media Anual.

El Costo Horario de Operación de una Maquinaria está compuesto por la suma de los siguientes conceptos:

1. Mantenimiento Preventivo y fluidos

Reparaciones menores, lubricantes, filtros, grasas, mano de obra y materiales.

## **5.2 COSTOS DE OPERACIÓN.**

#### **5.2.1 LUBRICANTES:**

 El método más exacto para averiguar el costo hora del consumo de cada uno de los aceites, consiste en tomar el dato de la capacidad en galones del depósito de aceite o cárter para los motores y el de los tanques, depósitos de aceite o capacidad del sistema para los aceites hidráulicos, de transmisión mandos finales y reductores, multiplicar este dato por el valor del galón de aceite respectivo y dividir todo en las horas recomendadas para cada cambio correspondiente.

Costo Lubricantes (\$/hr.) =  $\frac{Costo\ galon\ x\ Capacidad\ del\ depo} {VFLI\ cm\ b\ c\ r\ c}$ VEU en h

 La cantidad grasa que se va a usar depende del tipo y tamaño de la máquina, para tener un dato más exacto se debe recurrir a los datos que suministra el fabricante para cada máquina específica.

## Costo hora de Grasa =  $\frac{Costo}{Resiode}$  and horal de critical Período en horas de

#### **5.2.3 FILTROS**

 Los costos aproximados de los filtros se determinan utilizando la siguiente fórmula:

```
Costo hora de Filtro = \frac{20(combine+lubricantes)}{100}100
```
El costo de los filtros solo se logrará a partir de una amplia estadística de las máquinas de construcción; sin embargo en forma práctica, y ajustándose bastante a la realidad como una primera aproximación se puede considerar que el valor de los filtros es igual al 20% de la suma de los combustibles y lubricantes.

#### **5.2.4 REPARACIONES MENORES**:

 En este rubro se debe de considerar el costo que significa mantener en buen estado de conservación y utilización inmediata la maquinaria, lo que requiere mano de obra de mantenimiento, repuestos y mano de obra de reparaciones, este gasto puede tener una gran variación por las condiciones particulares de cada equipo y de cada obra.

Un adecuado mantenimiento significa prolongación de la vida económica útil de una maquinaria; los mantenimientos que más se usan en las maquinarias de construcción civil son el correctivo, el preventivo y el predictivo; las buenas prácticas de mantenimiento tienen una gran influencia en los costos operacionales de las máquinas.

Es importante conocer los sobre costos que implican no dar un adecuado mantenimiento a las máquinas, no reemplazar o no reparar a tiempo un componente y esperar a que falle, esto tiene un resultado catastrófico. Una reparación antes de la falla puede costar una tercera parte de lo que costaría después de la misma, siendo el tiempo de reparación también bastante menor.

#### **5.2.5 Llantas**

 El costo hora de los neumáticos es muy difícil de determinar, en la medida de que su vida útil depende de muchas variables; tales como el mantenimiento, presiones de inflado, estado de la vía, velocidad de desplazamiento, curvas y pendientes de la vía, posición de la llanta en la máquina (delantera, trasera, dirección o de tracción), carga, etc., Lo que si debemos tener en cuenta es que el costo por hora de las llantas es alto y merece un cálculo aparte.

Costo hora de la llanta (\$/hr.) =  $\frac{\text{Costo de la llanta}}{\text{Wida átil de la llanta}}$ Vida útil de la llanta (hr.)

#### **5.2.6 GETs**

Son aquellas piezas sujetas a desgaste rápido, pero de fácil reemplazo se considerarán a parte de las reparaciones generales de las maquinarias, entre estas piezas podemos citar los dientes del cucharón, las cuchillas las punteras, puntas de los escarificadores, mandíbulas, hojas de motoniveladoras y martillos.

#### **5.2.7 Combustibles**

 Este es un consumible muy importante debido a su alto valor; la cantidad y precio de los combustibles consumidos variará con la potencia, ubicación, clase de trabajo y tipo de maquinaria a utilizarse; el consumo de combustible también dependerá de la habilidad del operador, por lo que resulta importante capacitarlos periódicamente cada vez que se adquieran nuevos equipos.

 La forma más exacta de conocer el valor del consumo del combustible es tomar el dato directamente de la obra, sin embargo como en todo proyecto, al momento de presupuestarlo, se utilizan valores iníciales, que son proporcionados por los manuales técnicos de los equipos, o por la experiencia del profesional que elabora el presupuesto o con los datos estadísticos de obras similares; de obtenerse el contrato para la ejecución de la obra, dichos valores que deberán ser comparados con los valores que se van reportando en el desarrollo de la obra, lo que permitirá tener valores reales de consumo de combustible en obra, y de ser el caso tomar las acciones correctivas correspondientes.

Resulta necesario precisar, que debido al incremento en el costo del barril del petróleo; los fabricantes de maquinarias vienen ofreciendo maquinarias con diferentes componentes y tipos de motores, tendientes a un menor consumo de combustible; por lo que será imprescindible recurrir a los manuales de los fabricantes, en donde se detalla en forma pormenorizada el gasto de combustible para sus maquinarias teniendo en consideración diferentes situaciones tales como tipo o clase de trabajo, altura a la cual se desarrolla la obra, etc.

Otro elemento importante para la determinación del consumo de los combustibles es conocer la política de mantenimiento de la empresa, ya que esta es de vital importancia, una mala calibración del sistema de inyección o no cambiar

oportunamente los filtros de aire, traerán como consecuencia un mayor consumo de combustible.

#### **5.3 VALOR ACTUAL NETO**

 El valor actual neto, más conocido por las siglas de su abreviación, VAN, es una medida de los excesos o pérdidas en los flujos de caja, todo llevado al valor presente (el valor real del dinero cambia con el tiempo). Es por otro lado una de las metodologías estándar que se utilizan para la evaluación de proyectos, como veremos.

 El VAN, o NPV (de las siglas en inglés Net Present Value), en términos matemáticos, es equivalente a la sumatoria, con n desde 0 hasta N (el número de períodos), de (In-En) / (1+i)^n, con In representando a los ingresos, En los egresos, e "i" como el interés, considerado para efectos de cálculo como un valor fijo.

 La clave de la fórmula y su interpretación está en la tasa de interés considerada; se emplea usualmente el costo promedio del capital, después de descontar los impuestos, pero los expertos recomiendan usar valores mayores para tener un margen apropiado para el riesgo a mayor riesgo, mayor ajuste de "i".

 Otro acercamiento para comprender el VAN, consiste en interpretar a "i" como la tasa de retorno a la inversión que se podría ganar en un mercado financiero con un riesgo similar. Por ejemplo si una inversión alternativa nos da un 7% de retorno a la inversión o rentabilidad,

podemos usar este valor como "i" para efectos de calculo, y poder decidir cuál de las alternativas de proyecto nos conviene.

 Y ¿Qué hacer con el resultado del cálculo del VAN?. Si el VAN es mayor a cero, quiere decir que la inversión deja ganancias. Si es igual a cero, entonces se está en el punto de equilibrio y no se producirán pérdidas ni ganancias. Si el VAN es menor que cero, quiere decir que la inversión va a dar como resultado pérdidas.

 Estos resultados por si solos no significan nada; para saber la verdadera conveniencia de un proyecto, se deben comparar diferentes alternativas. En general se considera que la que de un mayor VAN, es la más apropiada, pero hay que analizar caso a caso (pueden haber instancias donde una compañía se incline por un determinado proyecto de menor VAN debido al valor de la imagen que el proyecto en cuestión va a aportar a la empresa, o por otros motivos estratégicos). Otra opción es como comentábamos, como ejemplo reemplazar a "i" por la tasa de interés que nos darán por nuestro dinero en un determinado depósito a plazo en un banco; si el VAN da positivo, nos conviene hacer la inversión, de lo contrario nos conviene hacer el depósito a plazo, donde ganaremos más sin movernos del escritorio.

#### **5.4 TASA INTERNA DE RETORNO**

 La tasa interna de retorno - TIR -, es la tasa que iguala el [valor](http://www.pymesfuturo.com/vpneto.htm)  [presente neto](http://www.pymesfuturo.com/vpneto.htm) a cero. La tasa interna de retorno también es conocida como la tasa de rentabilidad producto de la reinversión de los [flujos](http://www.pymesfuturo.com/vpneto.htm#Los%20flujos%20netos%20de%20efectivo)  [netos de efectivo](http://www.pymesfuturo.com/vpneto.htm#Los%20flujos%20netos%20de%20efectivo) dentro de la operación propia del negocio y se expresa en porcentaje. También es conocida como Tasa crítica de rentabilidad cuando se compara con la tasa mínima de rendimiento requerida (tasa de descuento) para un proyecto de inversión específico.

 La evaluación de los proyectos de inversión cuando se hace con base en la Tasa Interna de Retorno, toman como referencia la [tasa de](http://www.pymesfuturo.com/vpneto.htm#La%20tasa%20de%20descuento)  [descuento.](http://www.pymesfuturo.com/vpneto.htm#La%20tasa%20de%20descuento) Si la Tasa Interna de Retorno es mayor que la tasa de descuento, el proyecto se debe aceptar pues estima un rendimiento mayor al mínimo requerido, siempre y cuando se reinviertan los flujos netos de efectivo. Por el contrario, si la Tasa Interna de Retorno es menor que la tasa de descuento, el proyecto se debe rechazar pues estima un rendimiento menor al mínimo requerido.

## **CAPITULO 6: APLICACIÓN DE LA INGENIERA ECONOMICA**

## **6.1 INFORMACIÓN OPERATIVA DE EQUIPOS ACTUALES**

 Del cuadro anterior podemos observar los equipos que se tienen actualmente, podemos también observar su productividad y producción que se realizan.

## **6.2 COMPARACIÓN DE EQUIPOS A ADQUIRIR**

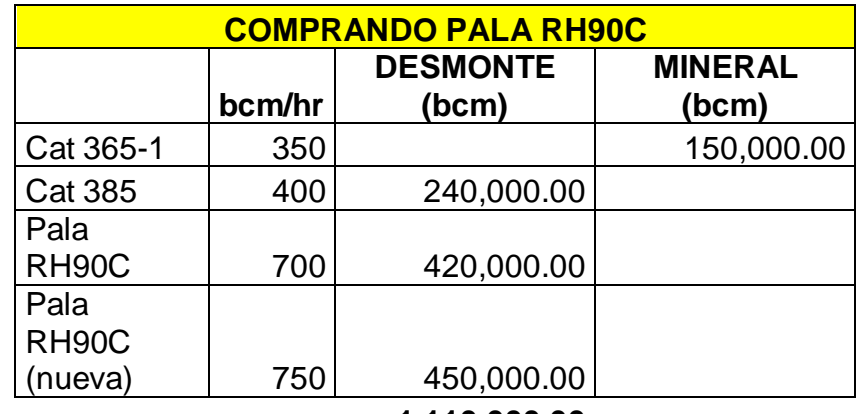

Adquiriendo la pala RH-90C tenemos el siguiente cuadro:

 **1,110,000.00** 

 Podemos observar que la pala tiene una productividad de 750 bcm/hr por ser nuevo, con la cual se llega a una producción mensual de 1,110,000 bcm.

Adquiriendo la excavadora 365 tenemos el siguiente cuadro:

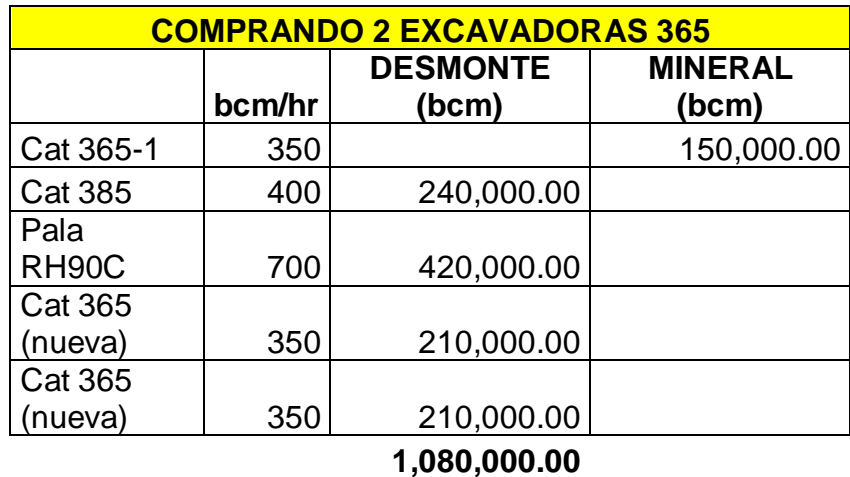

 Podemos observar que con las excavadoras nuevas llegamos a 1,080,000 bcm/mes, también se observa que la productividad de las excavadoras nuevas es igual que la "antigua" ya que esa excavadora no tiene mucho tiempo de uso.

## **6.3 Costos por hora de equipos a comparar**

Para el cálculo de costos horarios de los equipos a adquirir se usan los siguientes datos:

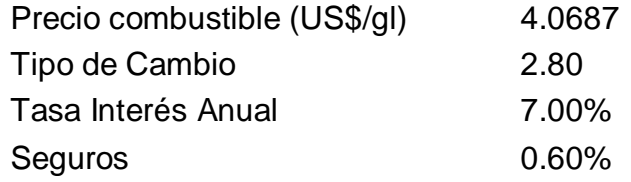

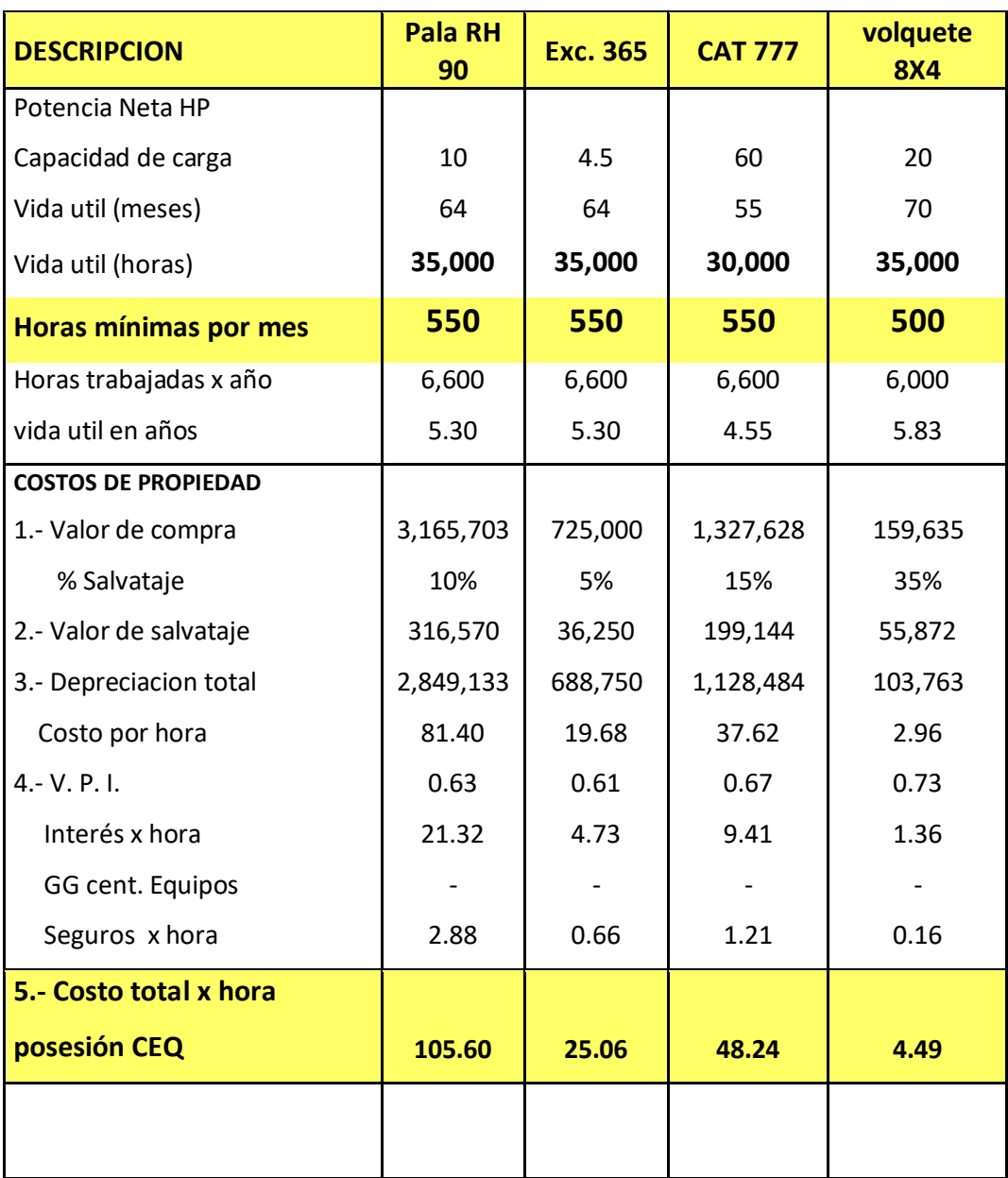

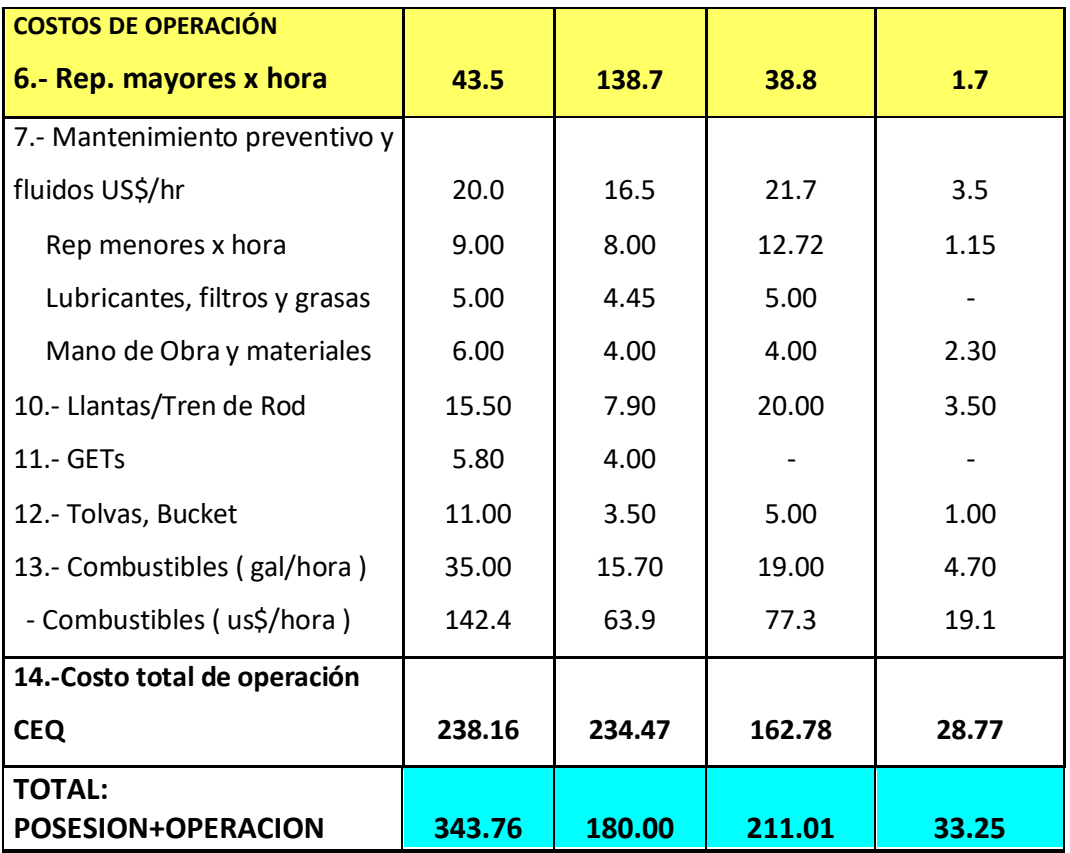

## **6.4 CALCULO DE PRODUCCIÓN Y COSTOS POR BCM DE EQUIPOS**

## **A ADQUIRIR**

Datos a usar para el cálculo de costos:

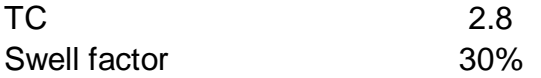

Calculo de \$/bcm de pala RH-90C y camiones 777F

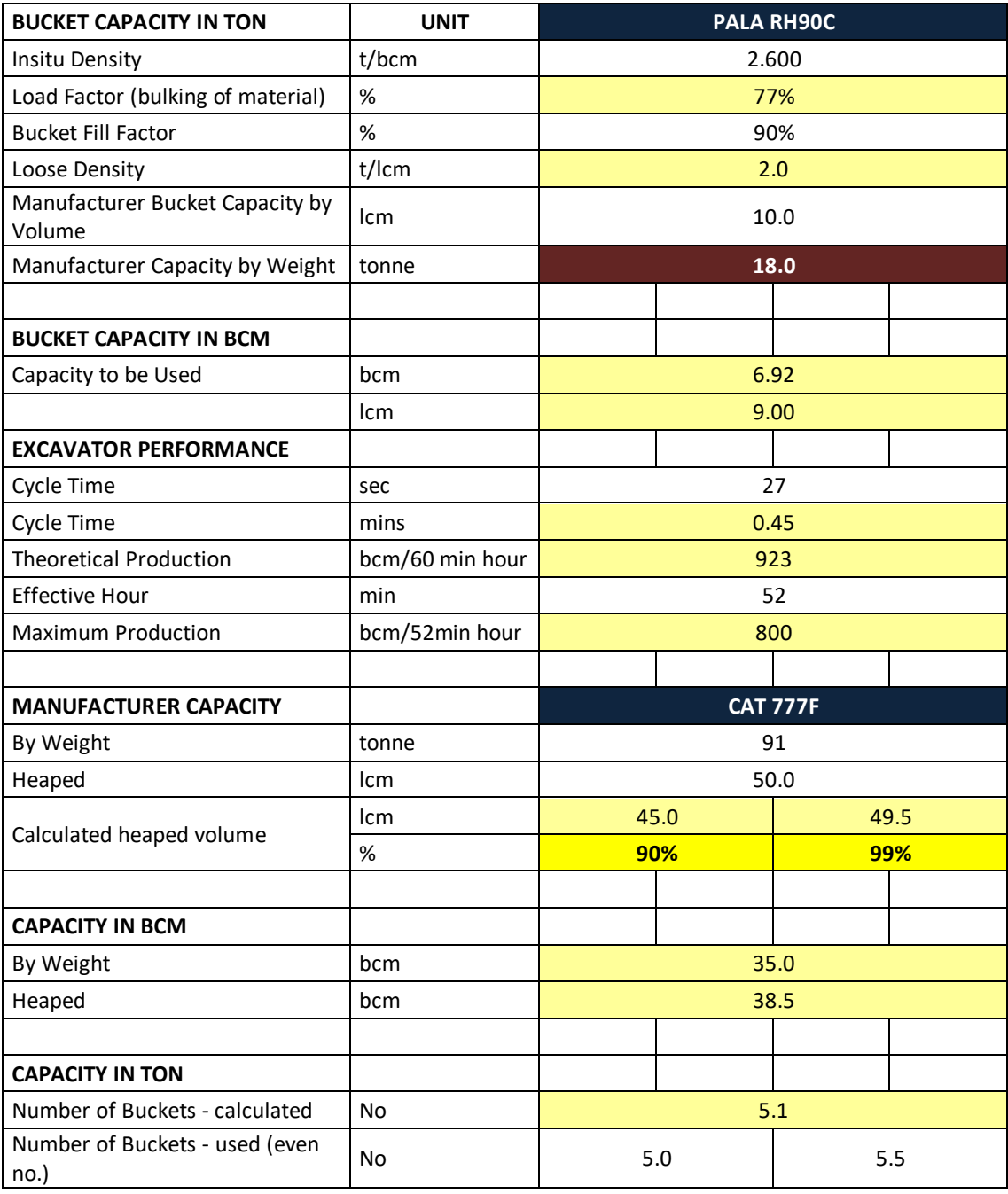

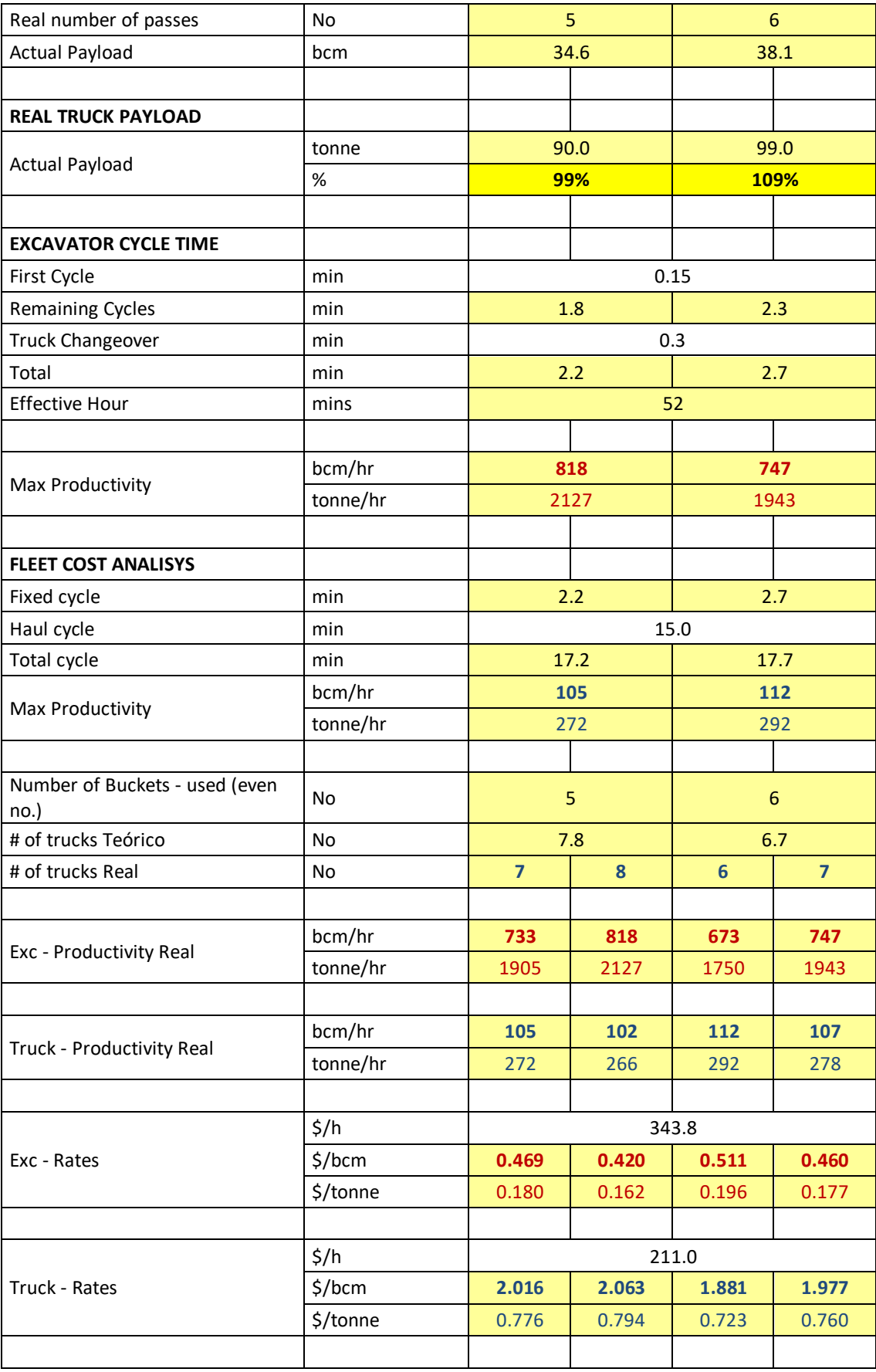
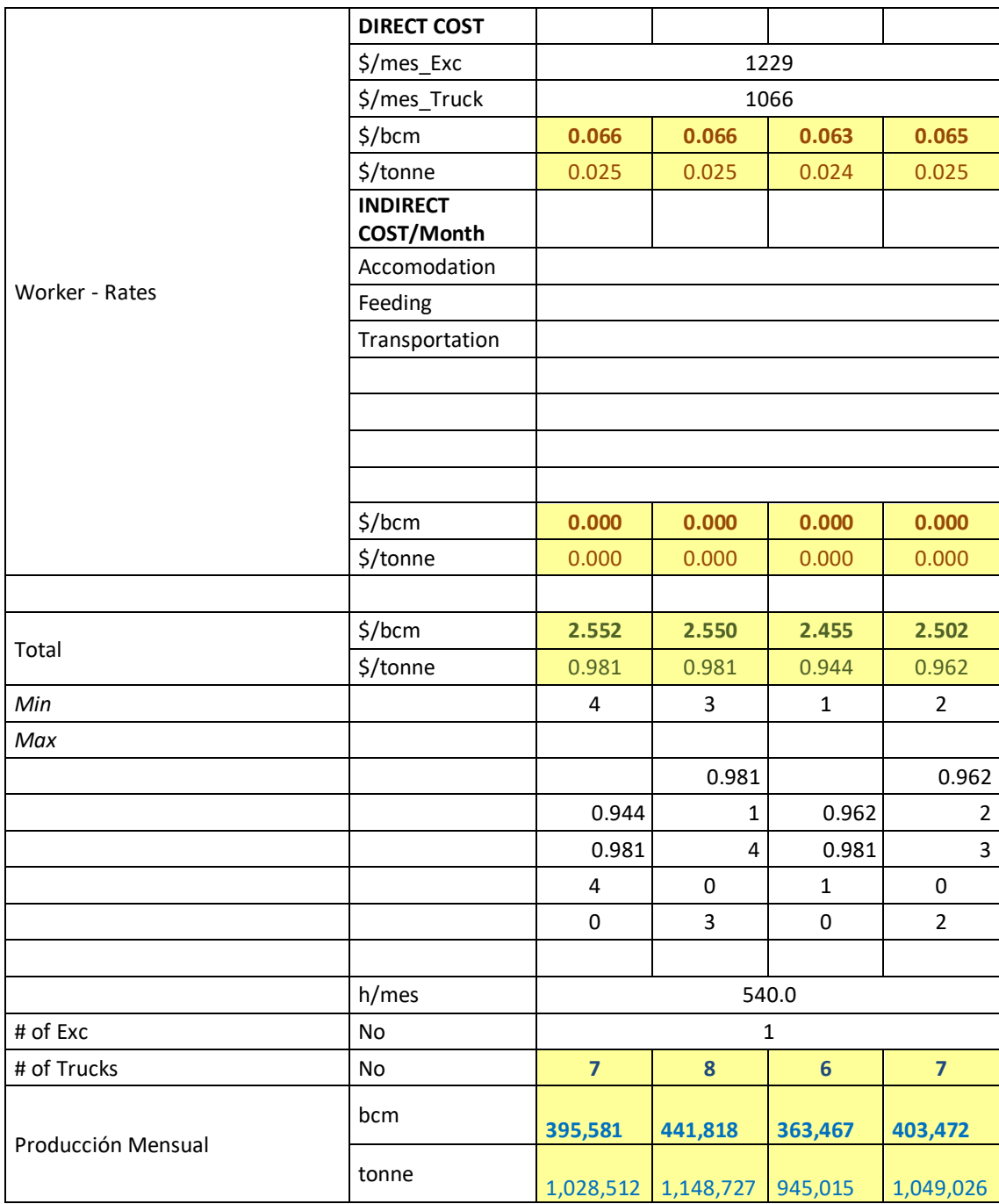

# Calculo de \$/bcm de Excavadora 365 y camiones actros 4143:

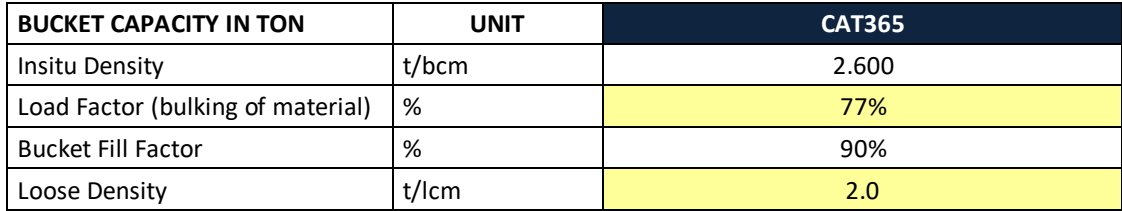

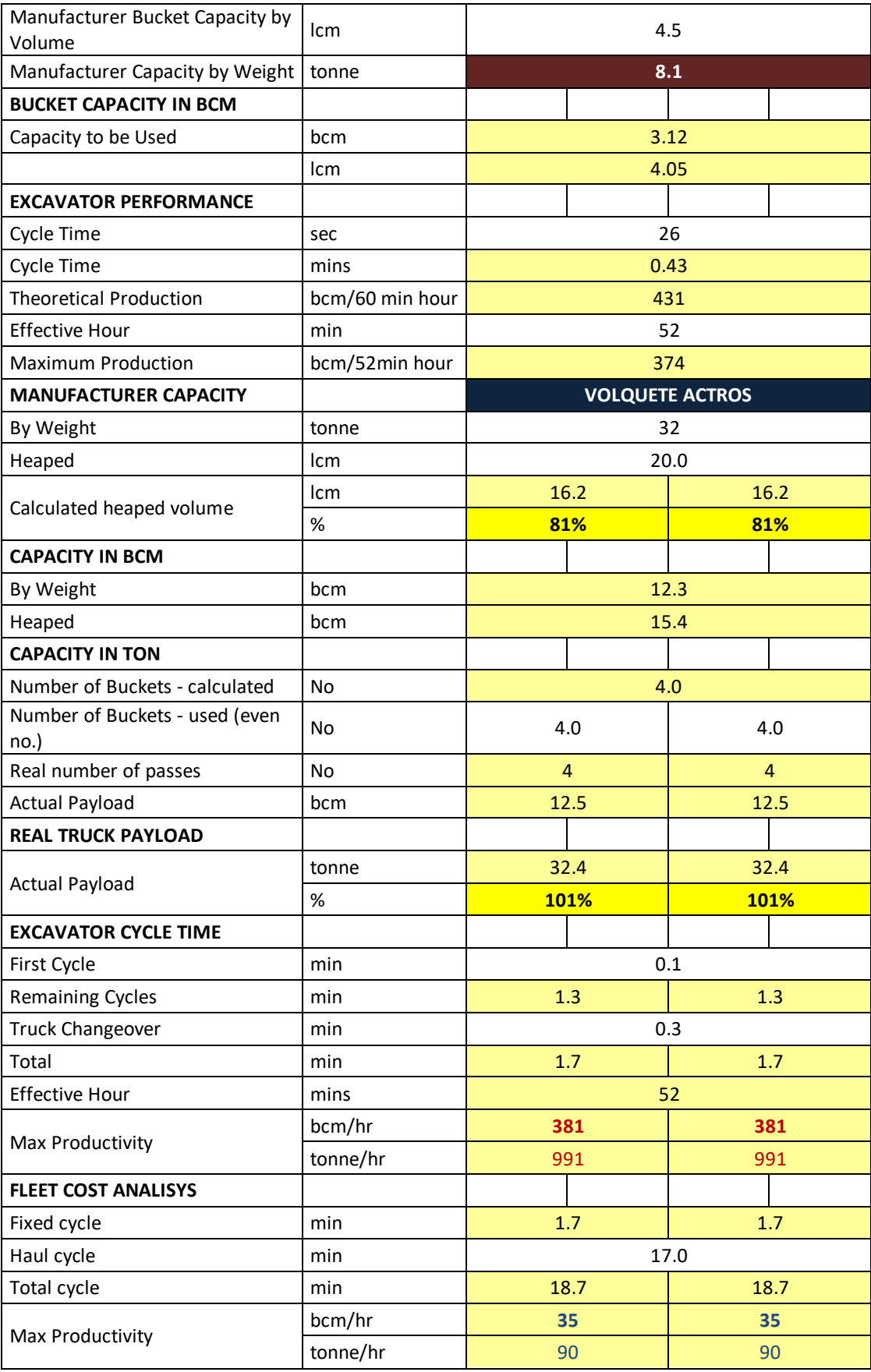

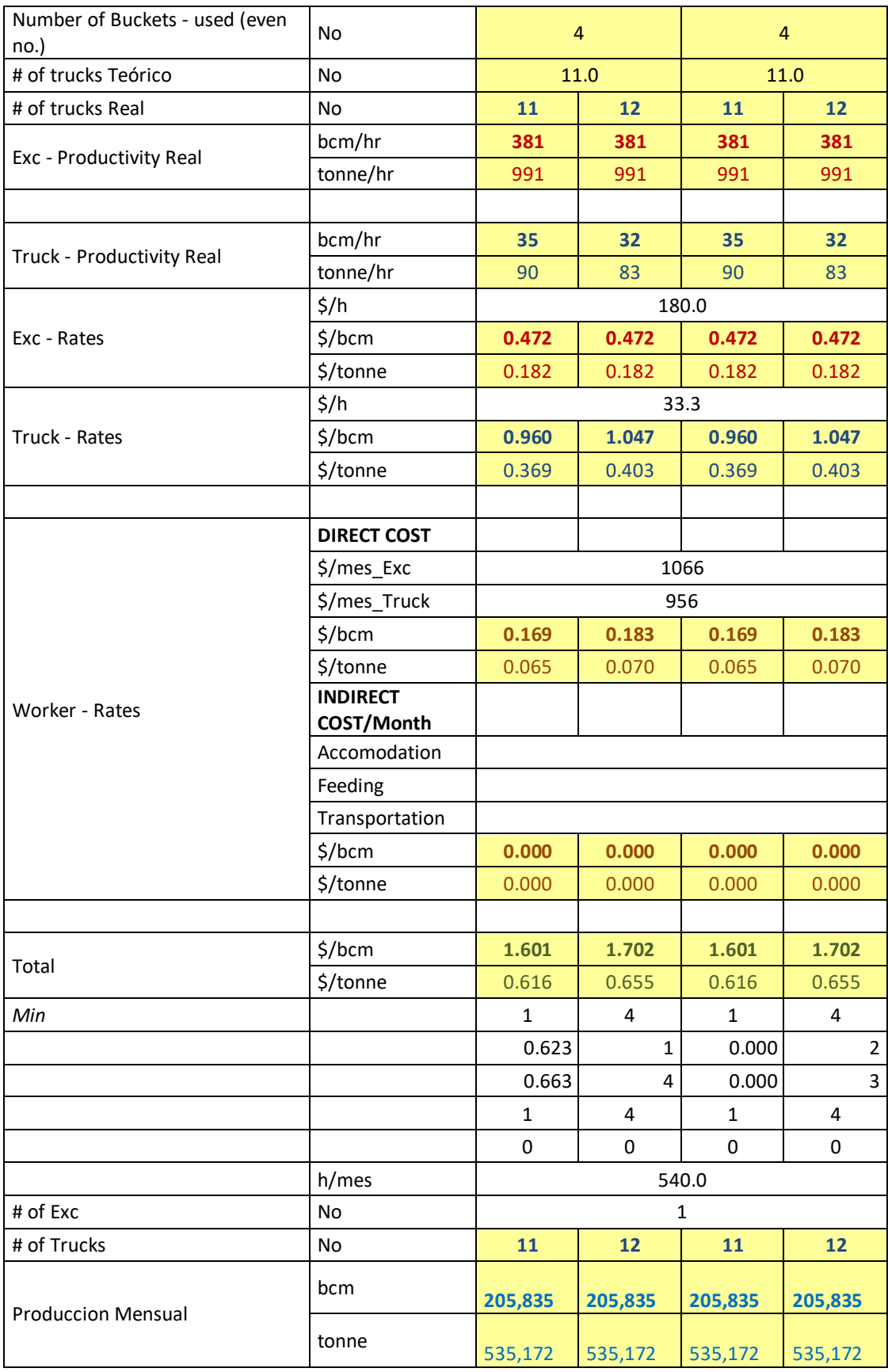

De la tabla 1 escogemos el menor costo que sería:

 $\frac{\text{L}}{\text{D}} = 2.550$  Numero de camiones = 8 Producción (bcm) =  $441,818$ De la tabla 2 escogemos el menor costo que sería:  $b/cm = 1.601*2 = 3.202$  Numero de camiones = 22 Producción (bcm) =  $411,670$ 

## **6.5 EVALUACIÓN CON VAN Y TIR**

Teniendo los costos y cantidades de equipos ya calculados de los cuadros anteriores continuamos con el cálculo del VAN y TIR:

Tenemos que el p/u del desmonte es \$ 3.475/bcm.

Con la pala RH-90 C y los camiones 777F tenemos que:

Bcm/mes = 441,818 entonces bcm/año = 5,301,818.18

Se vende en total \$/año = \$ 18,423,818.18

Con la Excavadora cat 365 y los camiones actros 4143 tenemos que:

Bcm/mes = 411,670 entonces bcm/año = 4,940,047.06

Se vende en total \$/año = \$ 17,166,639.00.

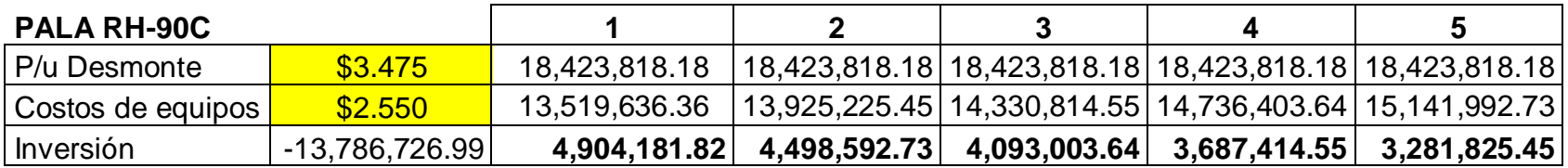

**VPN \$1,297,191.00 TIR 16%**

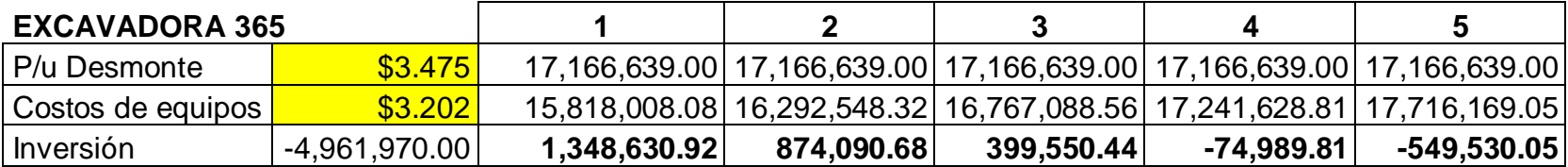

**VPN -3,136,098.89**

#### **CONCLUSIONES:**

- Se observa que con la compra de 1 pala y 8 camiones 777F nos da un VPN mayor a 0 y TIR mayor a la tasa que estamos asumiendo el de los bancos 12%, con la cual nos es rentable. En cambio se observa que con las excavadoras nos sale en negativo el VPN el cual es perdida.
- Podemos concluir que equipos de mayor tamaño a pesar de que su inversión es mayor es mas rentable ya que su productividad es mayor y por ende genera mayor producción siendo mucho mejor que los equipos pequeños.
- Luego de la evaluación la empresa se decidió por la compra de los equipos mencionados y esta dando resultado en la disminución de costos y de mayor producción.
- La misma evaluación se realiza para las demás obras que tiene la empresa habiendo muy buena reducción de costos.

### **RECOMENDACIONES:**

- Se recomienda hacer un diseño de modelo económico para la toma de decisiones cuando los equipos cumplan sus horas y así puedan ser reemplazados si fuera necesario.
- También se recomienda aplicar programas como el Risk para tener una certeza mayor si es conveniente realizar una inversión o no.

## **BIBLIOGRAFÍA:**

- José Antonio Preciado (2001). **Tesis para obtener el grado de Maestro en ciencias**

Universidad de Colima – Facultad de Contabilidad y Administración.

- Ing. Roberto Maldonado Teorías aprendidas en el curso de **Ingeniera Económica**

Universidad nacional de Ingeniería.

- Ing. Jorge Díaz Artiedas Teorías aprendidas en el curso de **Métodos de explotación Superficial**

Universidad Nacional de Ingeniería.

- Ing. Henry Brañes en el curso de **Planeamiento de Minado**

Universidad Nacional de Ingeniería**.**

- Cartera Estimada Proyectos 2012 – 2016

http://mineriadelperu.com/category/proyectos/